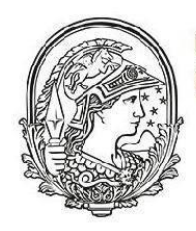

Universidade Federal do **Rio de Janeiro** 

Programa de pós-graduação em<br>Ensino de Física **Campus Macaé** 

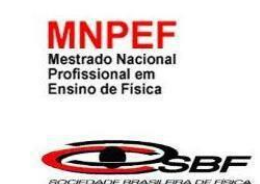

# *DE NEWTON A EINSTEIN: A COSMOLOGIA EM UMA HIPERMÍDIA*

Hudineia Fitaroni França de Souza

Material instrucional associado à dissertação de Mestrado de Hudineia Fitaroni França de Souza , apresentada Pós-Graduação em Ensino de Física no Curso de Mestrado Profissional de Ensino de Física (MNPEF), da Universidade Federal do Rio de Janeiro, campus Macaé.

Orientador: Habib Sólomon Dumet Montoya

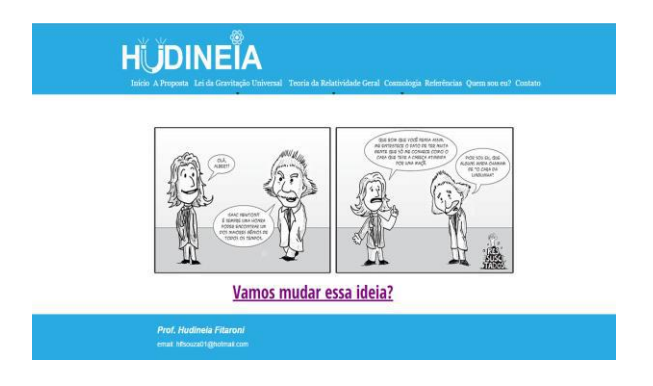

Macaé Fevereiro - 2017

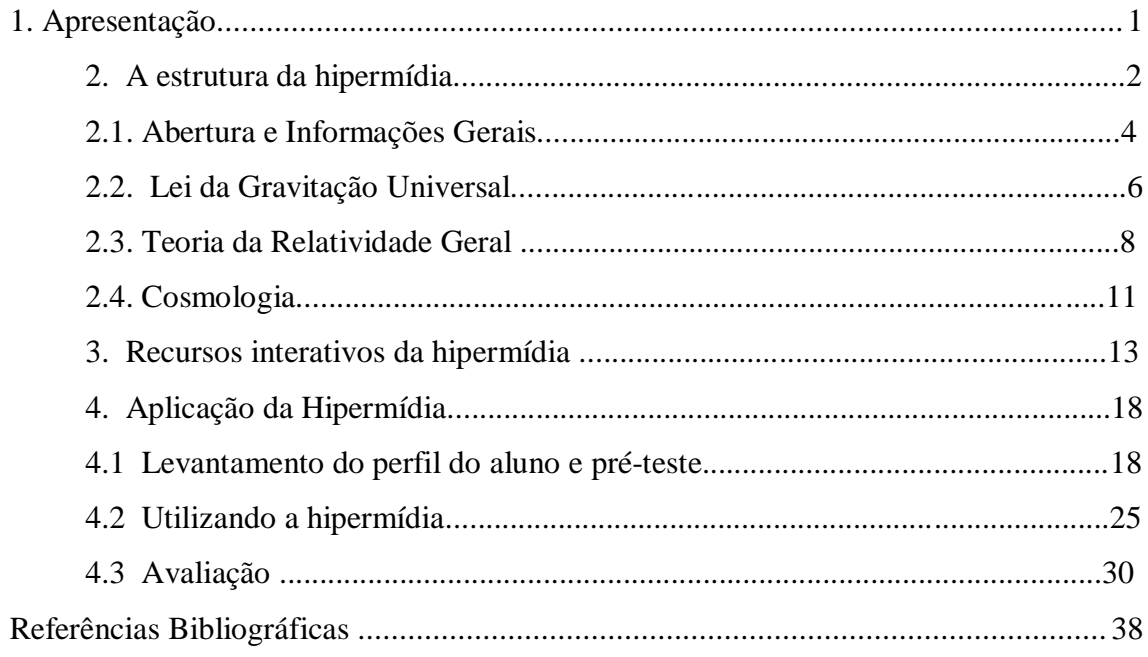

# **Figuras**

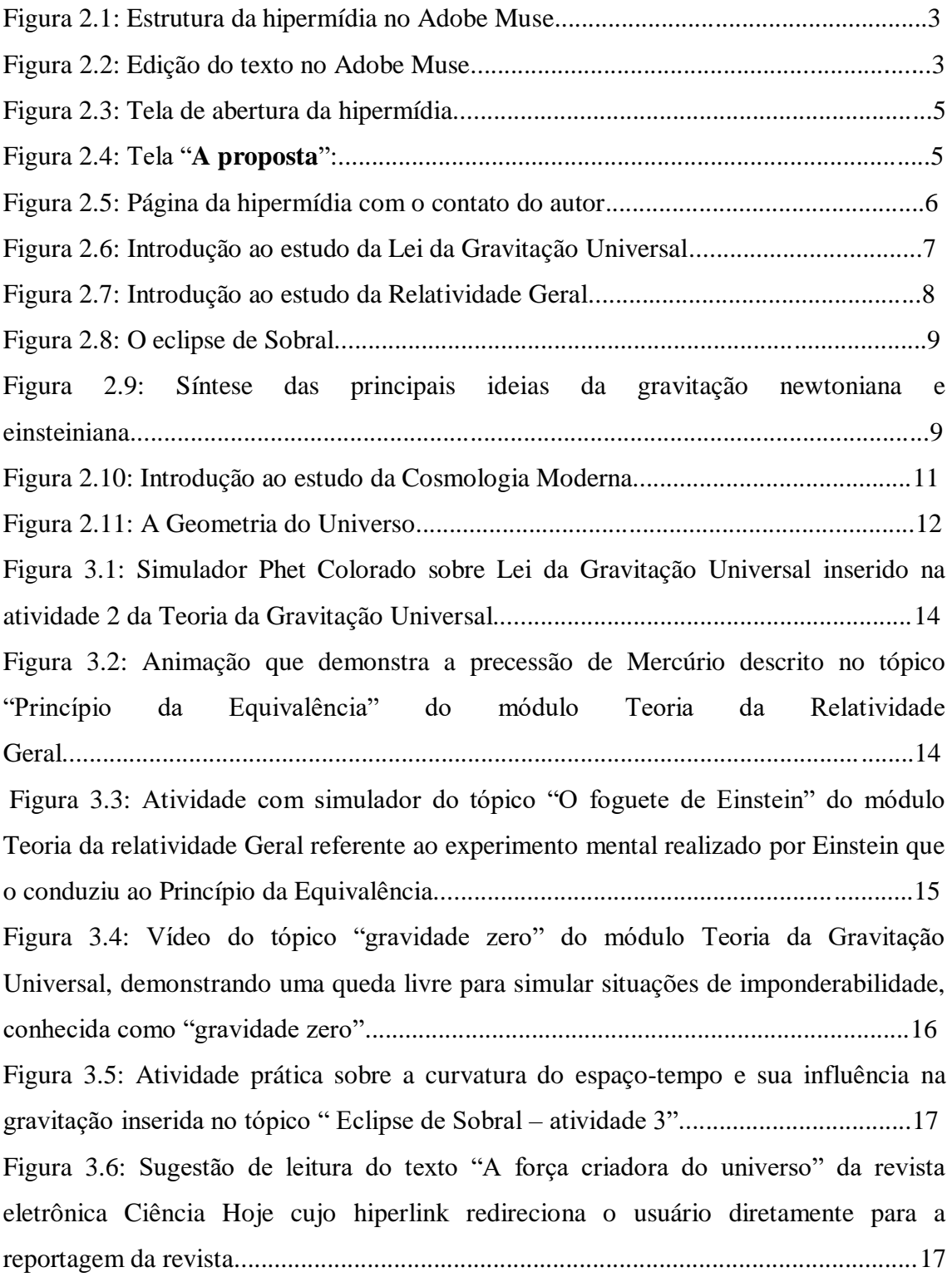

# **Quadros**

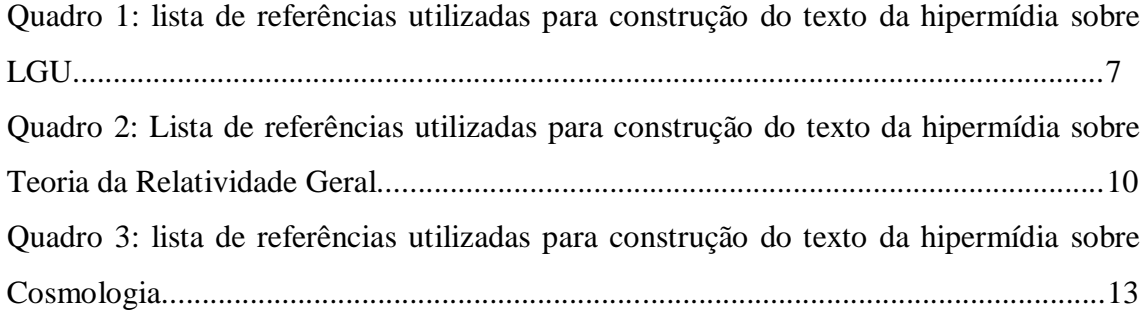

# **1. Apresentação**

Prezado colega professor,

A sala de aula do século XXI necessita estar em sintonia com a sociedade tecnológica em que está inserida. É fato que a maioria dos educandos interage frequentemente com o ciberespaço, seja através de computadores, *tablets* ou *smartphones* e sentem-se à vontade no mundo virtual. Assim, é importante que o processo ensino-aprendizagem contemple essa realidade e os educadores usem esse artifício tecnológico para facilitar a construção do conhecimento por parte dos alunos.

Outro ponto importante e que não podemos deixar à margem no ensino da Física é a FMC, pois esta é a área que contempla os saberes que possibilitam o entendimento de aparelhos e artefatos atuais, bem como diversos fenômenos cotidianos que somente podem ser compreendidos se alguns conceitos estabelecidos a partir da virada do século XX forem utilizados (Terrazzan, 1992).

Em concordância com Gil Pèrez (1987) acreditamos que o ensino da FMC possibilite aos alunos construírem uma ideia de física articulada com o trabalho científico. O interesse dos alunos do Ensino Médio por aspectos do cotidiano encontram um grande obstáculo quando a FMC não está presente no currículo (Valadares 1998).

Foi mediante a visão da necessidade de trazer as TIC e a FMC para a sala de aula do século XXI que elaboramos a proposta desse trabalho de mestrado: a construção de uma hipermídia que proporcionasse uma maior interação entre objetos educacionais que encontramos no ciberespaço (vídeos, artigos, simuladores, hiperlinks, imagens, etc.) com o tema da FMC, a saber, a gravidade descrita pela Teoria da Relatividade Geral e sua conexão com a Cosmologia Moderna. Com esse sistema de hipermídia é oferecido aos professores e alunos um espaço em que o ensino e aprendizagem de conceitos físicos são facilitados por ser o aluno uma peça ativa na construção do conhecimento e o professor o mediador desse processo. Dessa forma espera-se que a o produto contribua para uma aprendizagem significativa através da contextualização, ilustração, experimentação e enriquecimento dos conteúdos.

A hipermídia encontra-se hospedada no endereço [www.hudineiafitaroni.com.br.](http://www.hudineiafitaroni.com.br/) Ela contém textos de fácil entendimento para leigos, mas também oportuniza recursos de enriquecimento literário para aqueles que desejem se aprofundar no tema. Encontram-se presentes alguns simuladores, vídeos, sugestões de filmes, artigos

científicos, biografias e questões problematizadoras, entre outros recursos, para que os alunos e o professor possam dispor de vários objetos educacionais reunidos em um único lugar, tal qual um livro interativo, aonde o conhecimento vai sendo tecido de forma a garantir que as teorias de Newton e Einstein acerca da gravidade sejam tratadas. A escolha dos objetos educacionais teve como norte aqueles que possibilitassem a compreensão e contextualização do conteúdo tratado, selecionados de livros didáticos ou disponíveis na internet.

O que se pretende é que a hipermídia permita que diversos fenômenos e eventos físicos de difícil explicação, por serem muito abstratos e difíceis de imaginar/visualizar em práxis pedagógicas tradicionais, possam ser compreendidos através do material disponibilizado em seu teor. Com o uso da hipermídia, o aluno poderá navegar e explorar o formalismo científico, a história da Cosmologia e os conceitos necessários de serem construídos, assim como também conhecerá a aplicação das tecnologias desenvolvidas pela engenharia que permitem explorar e entender cada vez mais o universo em que vivemos, tais como telescópios, radiotelescópios, satélites espaciais, sondas espaciais, estações espaciais dentre outros. Nesse contexto, a hipermídia foi concebida para auxiliar professores e alunos durante suas aulas, dinamizando-as através de um material de apoio pedagógico com recursos variados e bastante ilustrativos, porém ela também pode ser considerada como um curso introdutório sobre gravitação e Cosmologia para qualquer visitante que se interesse pelo tema, pois em si mesmo o texto é autoexplicativo.

#### **2. A estrutura da hipermídia**

Procurando um *design* atrativo e estético que chame a atenção dos estudantes, optou-se por utilizar a ferramenta de *WebDesigner Adobe Muse<sup>1</sup>* , escolhido por não requerer a escrita de código para publicar em HTML (HyperText Markup Language) e permitir a personalização da página de maneira simples, como mostramos nas Figuras 2.1 e 2.2.

A hipermídia pode ser visualizada principalmente em computador, *tablet* e *smartphone*. Entretanto, para poder adequá-la a este último é requerida a diminuição da resolução de imagens e vídeos, além da perda de qualidade das fontes de textos.

 $\overline{a}$ 

<sup>1</sup> Adobe Muse:<http://muse.adobe.com/>

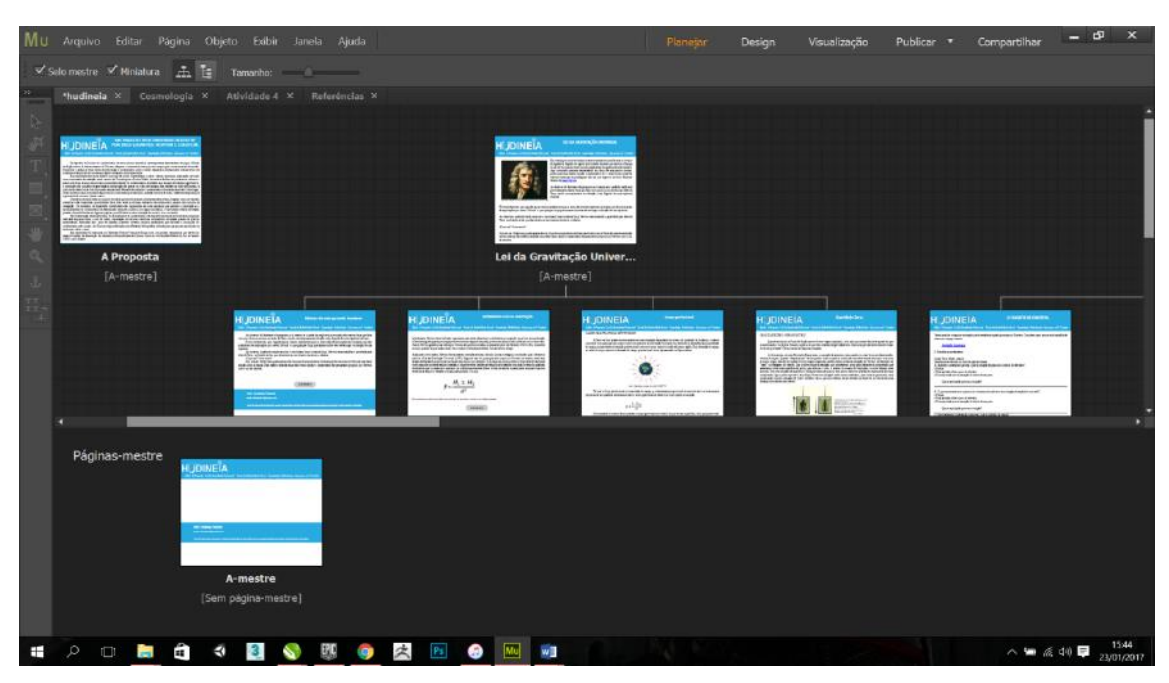

Figura 2.1: Estrutura da hipermídia no Adobe Muse. Fonte: próprio autor.

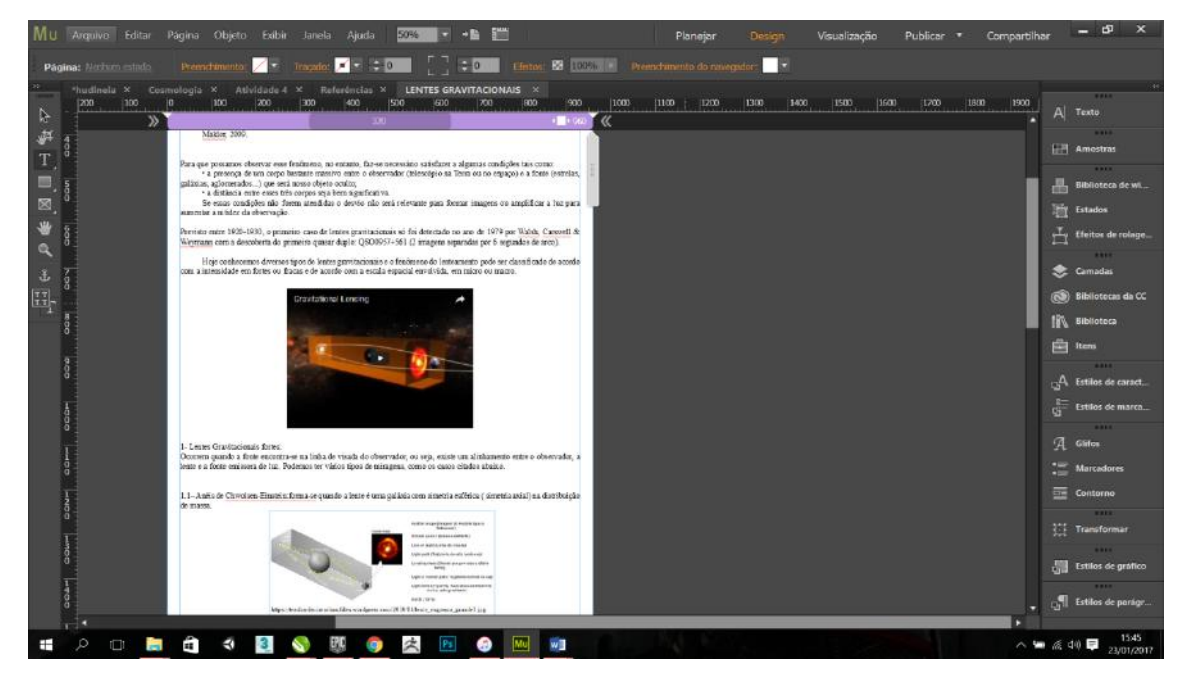

Figura 2.2: Edição do texto no Adobe Muse. Fonte: próprio autor.

A hipermídia desenvolvida foi estruturada em oito módulos que reúnem textos e objetos educacionais afins que se relacionam por nós ou *links*. Cada módulo subdividese em tópicos exibidos na barra do *menu*, permitindo uma fácil navegação por parte do usuário. Os módulos da hipermídia e seus tópicos são:

- 1. **Início**: tela de abertura da hipermídia que convida a navegar por ela.
- 2. **A proposta**: trata doe uma apresentação da hipermídia, bem como o objetivo da mesma.
- 3. **A Lei da Gravitação Universal (LGU)**: esse módulo trata da gravitação na concepção de Newton, desde as suas ideias iniciais até temas atuais como gravidade zero.
- 4. **Teoria da Relatividade Geral**: aqui estão descritos os pensamentos que levaram Einstein a propor uma nova teoria para a gravitação e como foi possível provar tais concepções.
- 5. **Cosmologia**: nesse módulo alguns temas relacionados à explicação da organização e composição do Universo.
- 6. **Referências**: traz as referências dos livros, artigos, reportagens, vídeos, figuras, simuladores e demais objetos utilizados na construção da hipermídia.
- 7. **Quem eu sou**: nesse módulo encontra-se o acesso aos dados do pesquisador/autor do produto.
- 8. **Contato**: permite que o usuário tenha um diálogo com o pesquisador/autor da hipermídia.

A seguir detalharemos os principais aspectos desses módulos, bem como a estrutura da hipermídia.

Todo o material selecionado, sugerido e/ou incluído na hipermídia apresenta uma estrutura sequencial de maneira a seguir o curso histórico dos acontecimentos, porém o visitante poderá abordar qualquer tópico dos módulos isoladamente.

#### *2.1 Abertura e Informações Gerais*

A tela inicial de abertura da hipermídia possui *design* simples e claro, com uma charge que remete a um diálogo entre Newton e Einstein e um convite a conhecer a história por trás dos gênios (ver Figura 2.3). A barra do *menu* também é apresentada na tela inicial para que o visitante possa selecionar por onde quer começar a navegar.

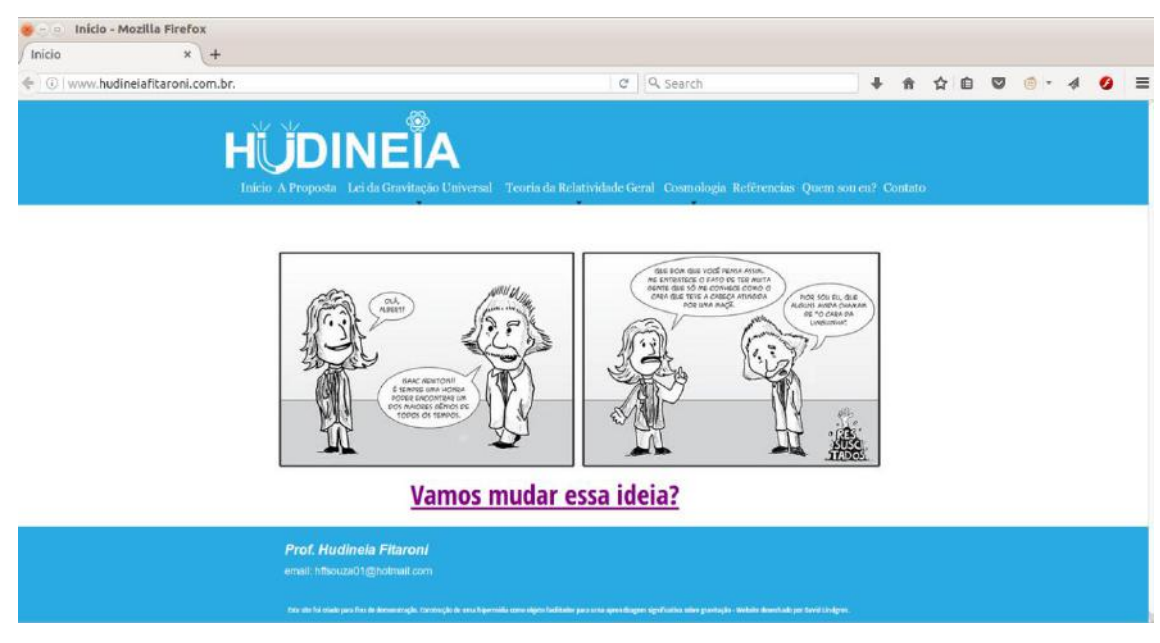

Figura 2.3 - Tela de abertura da Hipermídia disponível em https://www.hudineiafitaroni.com.br/. Fonte: Elaborado pelo autor.

O módulo dois, **A proposta**, traz uma apresentação da ideia principal da hipermídia i.e., seus objetivos, definição e elaboração, como ilustra a Figura 2.4.

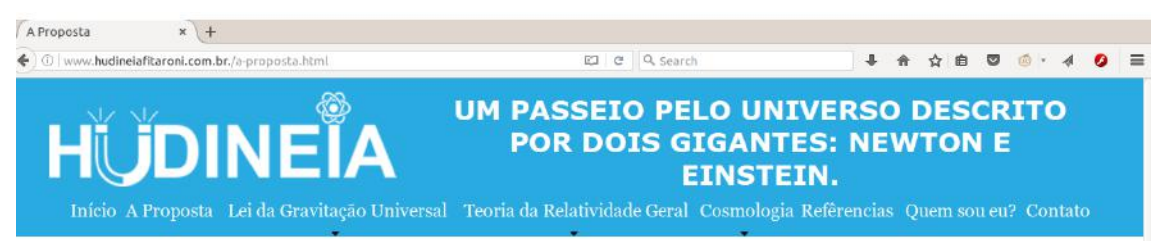

Os segredos do Cosmos e o conhecimento de certos termos científicos contemporâneos apresentados em jogos e filmes de ficção acerca do desbravamento do Universo desperta o interesse de muitos jovens sempre que o tema entra em discussão. Possibilitar o acesso a várias fontes de informação e conhecimento sobre o tema e despertar o interesse pela Ciência levou-me a elaborar e disponibilizar um recurso digital conhecido como hipermídia.

Essa hipermídia tem como objetivo associar três pontos fundamentais, a saber, ciência, tecnologia e educação, servindo como instrumento de mediação entre o ensino da Cosmologia e o Ensino Médio, de modo a facilitar aos professores e alunos o acesso a diversos recursos em um único instrumento digital. Os conhecimentos abordados aqui buscam, de maneira significativa, a construção dos conceitos de gravitação e cosmologia não apenas na visão newtoniana, mas também na visão de Einstein, a qual muitas vezes fica de fora do processo educacional. Pensando em ampliar o conhecimento sobre temas atuais em Cosmologia, foram inseridos nesse instrumento alguns tópicos como lentes gravitacionais, radiação cósmica de fundo, matéria e energia escura e geometria do universo, dentre outros.

Chamamos de hipermídia ao conjunto de meios que permite acessar, simultaneamente, textos, imagens e sons de maneira interativa e não linearizada, possibilitando fazer links entre os diversos elementos de mídia onde o usuário tem

Figura 2.4: Tela "**A proposta**" disponível em [https://www.hudineiafitaroni.com.br/a-proposta.html.](https://www.hudineiafitaroni.com.br/a-proposta.html)

Fonte: Elaborada pelo próprio autor.

Nos módulos três, quatro e cinco, a serem detalhados nas próximas subseções, o visitante encontrará os textos explicativos escritos pelo autor sobre o conteúdo proposto, buscando sempre transpor a linguagem rebuscada do formalismo matemático e de termos técnicos, principalmente nos temas da Lei de Gravitação Universal – LGU, Relatividade Geral e Cosmologia, para uma linguagem clara e de fácil compreensão

para os usuários leigos. Além disso, no módulo seis encontrar-se-ão as referências usadas no decorrer da elaboração da hipermídia.

O módulo sete contém o *link* de acesso ao currículo Lates do autor da hipermídia e no módulo oito, o visitante tem a opção de contato com o autor para enviar perguntas, sugestões ou comentar sobre o material disponível através de e-mail, como ilustrado na Figura 2.5.

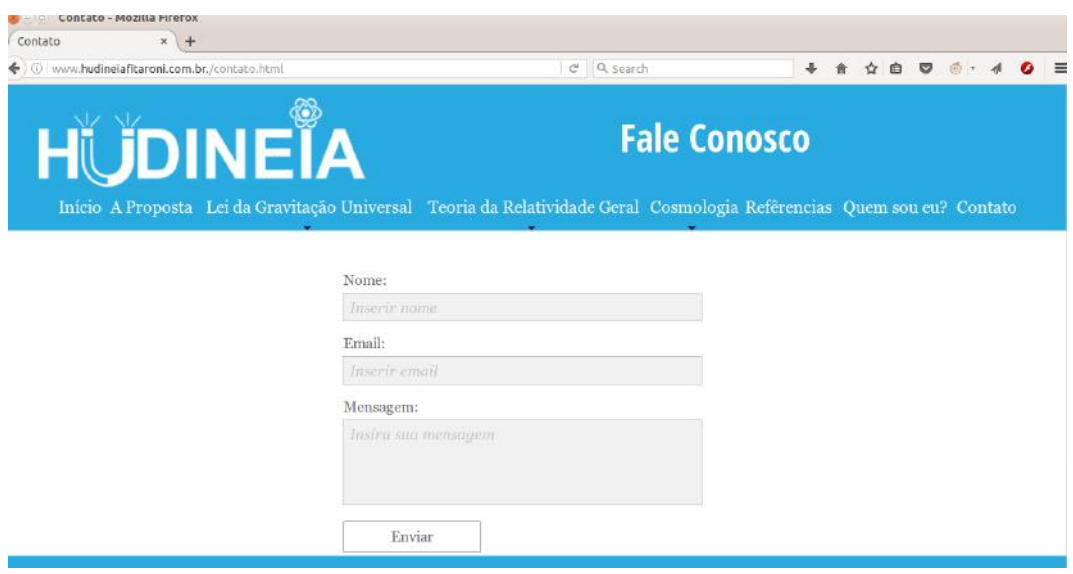

Figura 2.5: Página da hipermídia com o contato do autor. Disponível em https://www.hudineiafitaroni.com.br/contato.html. Fonte: Elaborada pelo próprio autor.

### *2.2 Lei da Gravitação Universal*

No módulo três, ao tratar o tema LGU, utilizamos uma linguagem semelhante àquela encontrada na maioria dos livros didáticos recomendados pelo MEC através do GDL para uso no Ensino Médio. Das quatorze obras recomendadas apenas a coleção *Conexões com a Física* (Martini, 2013) não faz referência à gravitação newtoniana. Dentre tantos tópicos que podem ser abordados nesse tema, optamos por um tratamento sem muitos desdobramentos, visto que nosso objetivo é introduzir a Relatividade Geral a partir da gravitação newtoniana. Os tópicos abordados foram a história da construção da LGU por Newton, a sua concepção matemática (Figura 2.6), o campo gravitacional e a gravidade "zero".

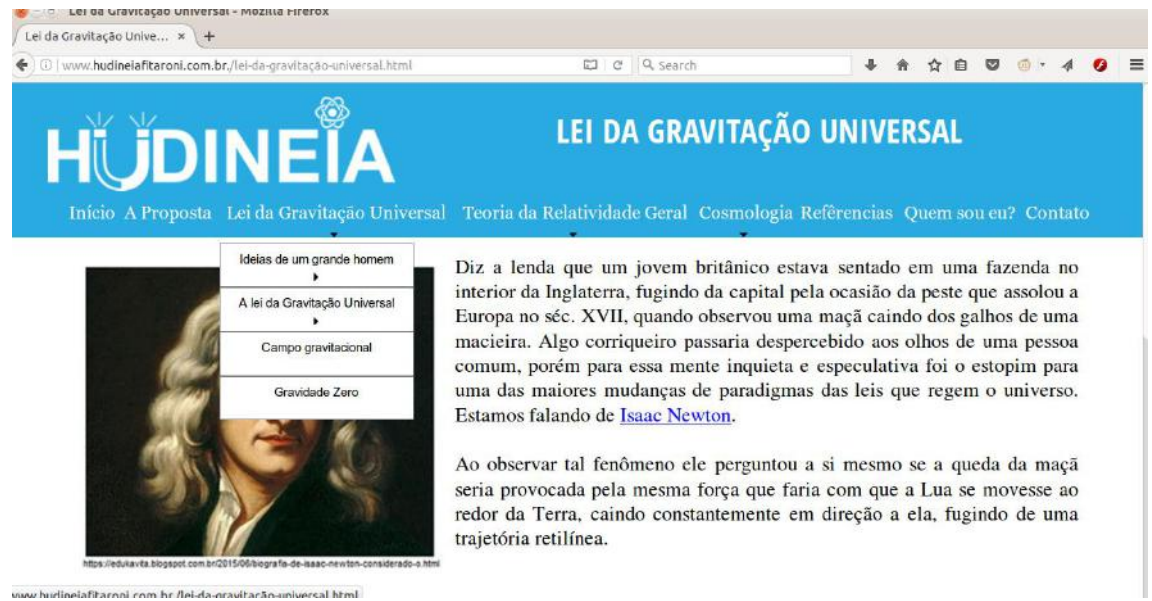

Figura 2.6: Introdução ao estudo da Lei da Gravitação Universal. Disponível em https://www.hudineiafitaroni.com.br/lei-dagravitaçao-universal.html.

Fonte: Elaborada pelo próprio autor.

Para a construção do texto base desse módulo utilizamos as referências listadas no Quadro 1.

# **Quadro 1: lista de referências utilizadas para construção do texto da hipermídia sobre LGU.**

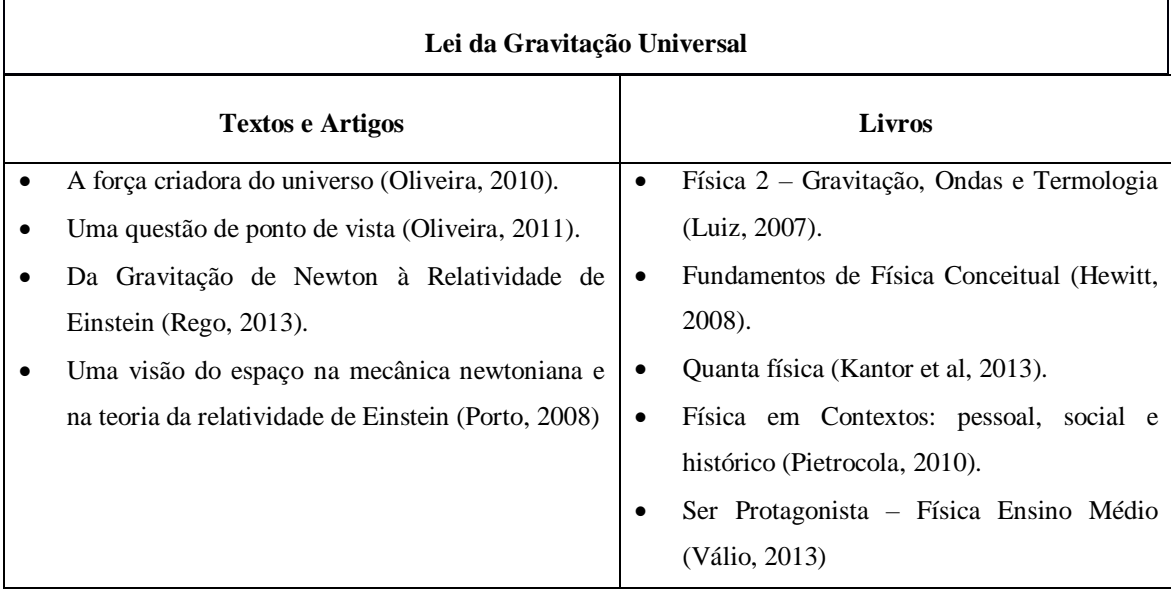

#### *2.3 Teoria da Relatividade Geral*

No quarto módulo começamos a abordagem da Relatividade Geral (Figura 2.7) com um breve histórico dos estudos de Einstein, e propomos a leitura do texto "*A força criadora do Universo*" como subsunçor para o tema, pois o texto faz uma breve comparação entre a gravitação aos olhos da dinâmica de Newton e de Einstein.

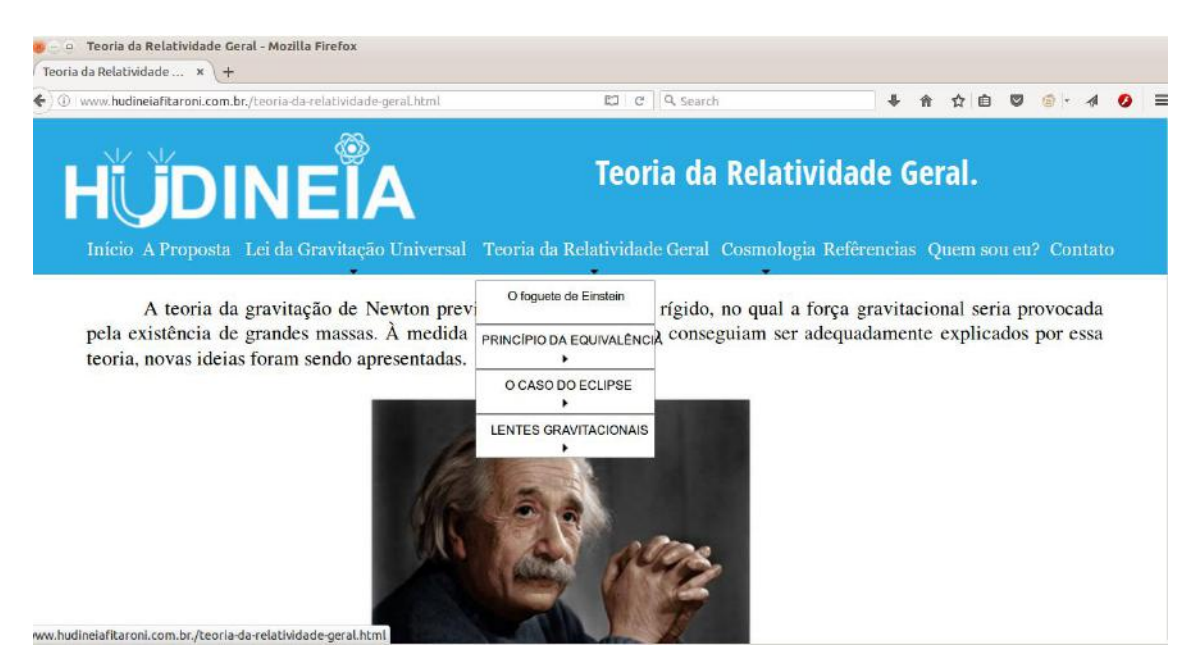

Figura 2.7: Introdução ao estudo da Relatividade Geral. Disponível em www.hudineifitaroni.com.br/teoriada-relatividade-geral.html

Fonte: Elaborada pelo próprio autor.

Um tópico importante desse módulo é o caso do *Eclipse de Sobral,* ilustrado na Figura 2.8, onde é discutido o trabalho de Einstein e seus parceiros Freudlinch, Eddington, Davidson e Crommelin, entre outros, na busca pela comprovação de que a luz pode ser defletida por corpos muito massivos, fenômeno que ficou conhecido como *lenteamento gravitacional* (Renn et al, 1997).

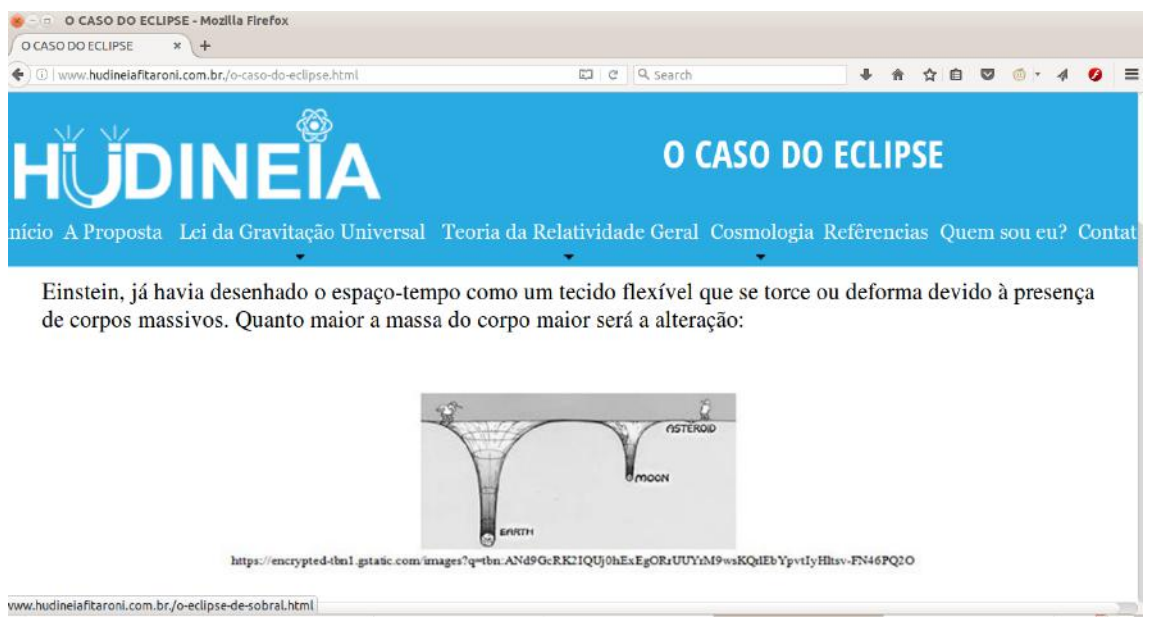

Figura 2.8: O eclipse de Sobral. Disponível em [www.hudineiafitaroni.com.br/o-eclipse-de-sobral.html.](http://www.hudineiafitaroni.com.br/o-eclipse-de-sobral.html) Fonte: Elaborado pelo próprio autor.

Ao final da atividade 3 do tópico Eclipse de Sobral, nomeada "A curvatura espaço-tempo e a gravidade", encontramos um quadro síntese que compara as principais ideias da gravidade na concepção newtoniana e na concepção relativística einsteiniana para que os estudantes possam fazer um fechamento desse tema, como mostrado na Figura 2.9.

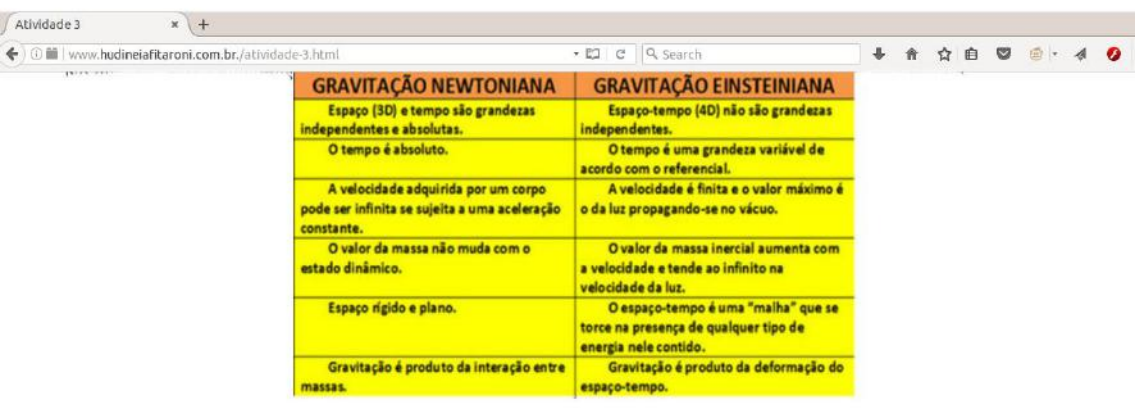

A comprovação do desvio da luz pela gravidade, possibilitou uma nova maneira de entender e observar o Universo através de um fenômeno proposto pela por Eddington, em 1920, que ficou conhecido como LENTES **GRAVITACIONAIS.** 

Prof. Hudineia Fitaroni

Figura 2.9: Síntese das principais ideias da gravitação newtoniana e einsteiniana. Disponível em [www.hudineiafitaroni.com.br/atividade-3.html](http://www.hudineiafitaroni.com.br/atividade-3.html)

Fonte: Elaborado pelo próprio autor.

Os tópicos desse módulo foram selecionados por serem de fácil compreensão para essa faixa etária e permitirem, a partir de uma análise conceitual, construirmos a ideia principal da gravitação dentro da Relatividade Geral. Os textos e livros utilizados para a construção desse módulo estão listados no Quadro 2.

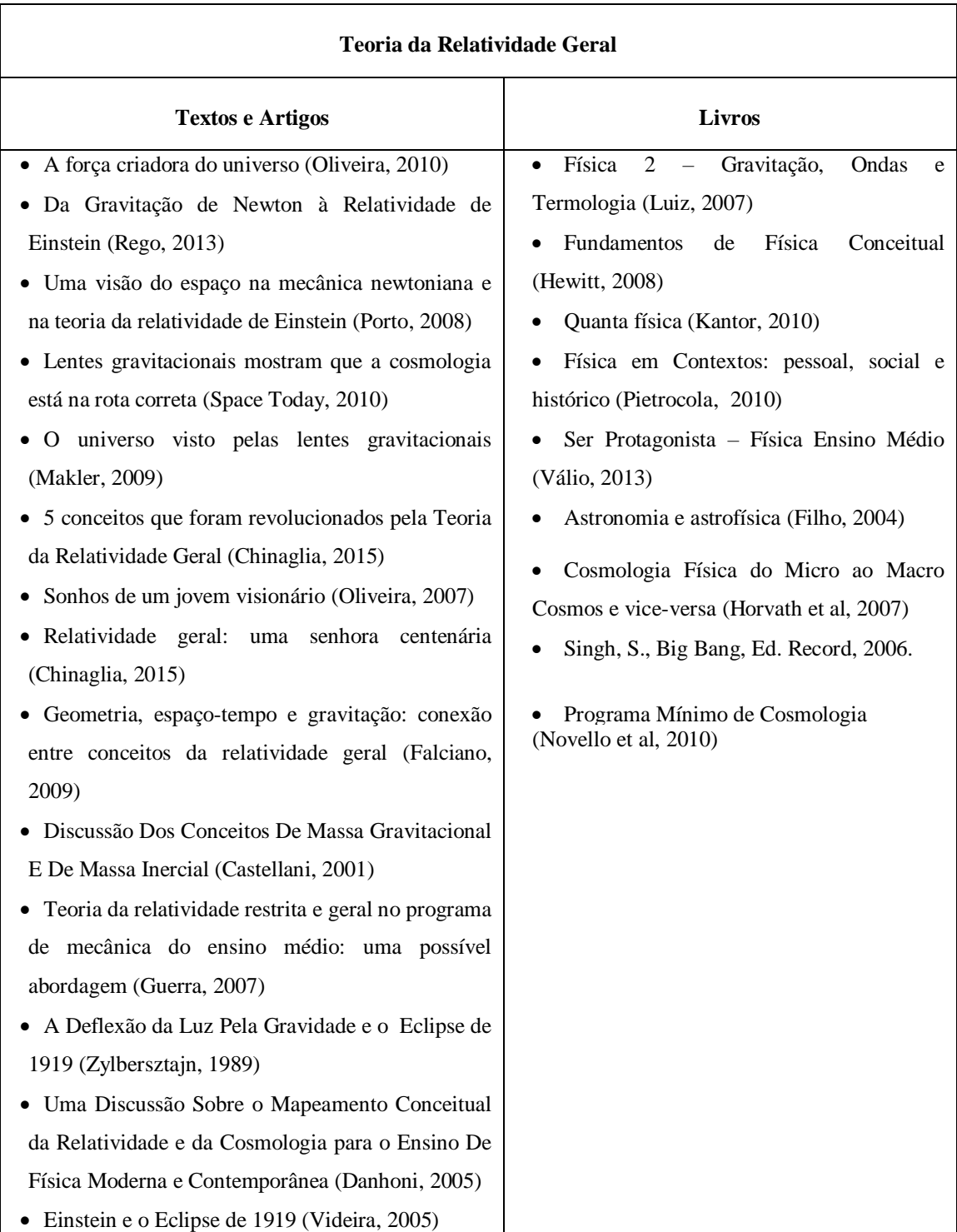

# **Quadro 2: Lista de referências utilizadas para construção do texto da hipermídia sobre Teoria da Relatividade Geral.**

### *2.4 Cosmologia*

 $\overline{a}$ 

Visando construir o tema de conhecimento que nos permita entender o Universo, o módulo cinco traz alguns tópicos do tema Cosmologia Moderna (Figura 2.10) baseados nos estudos da Teoria da Relatividade Geral.

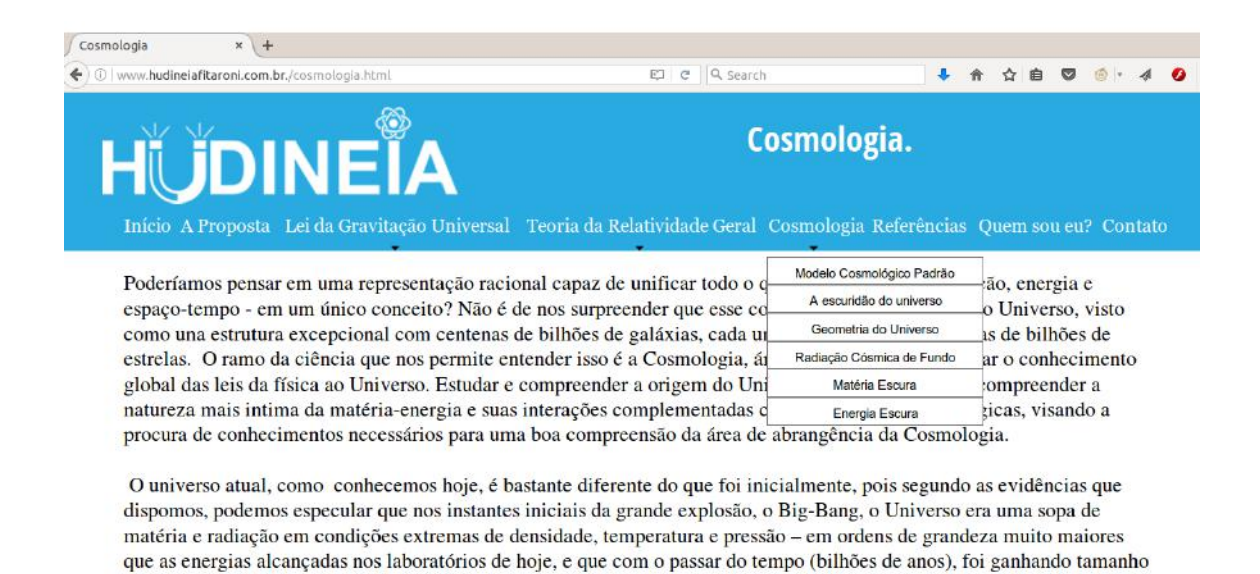

Figura 2.10: Introdução ao estudo da Cosmologia Moderna. Disponível em www.hudineiafitaroni.com.br/cosmologia.html Fonte: Elaborada pelo próprio autor.

www.hudineiafitaroni.com.br./cosmologia.html se esfriando cada vez mais. Mas, voltando aos dias de hoje, o que sabemos sobre:

Como o tempo para o professor trabalhar esses tópicos em sala de aula é reduzido, procuramos manter nosso foco nas ideias mais aceitas pela comunidade científica sobre modelos de universo, por isso apenas o Modelo Cosmológico Padrão é citado na hipermídia. Esse modelo tem como conceito fundamental o Princípio Cosmológico que sugere ser o Universo homogêneo e isotrópico em grandes escalas, tipicamente acima de centenas de Mpc<sup>2</sup> e alguns Gpc (Novello et al, 2010). A homogeneidade do Universo caracteriza-se por uma distribuição de matéria uniforme quando verificamos as observações astronômicas dos corpos celestes a partir de distâncias da ordem dos bilhões de anos-luz. Isso significa que, nessa escala, devemos observar uma distribuição aproximadamente igual de galáxias, aglomerados ou superaglomerados de galáxias em todas as partes do Universo, não havendo um local privilegiado. A isotropia do Universo diz respeito à falta de uma direção privilegiada para observar as propriedades

<sup>2</sup> Mpc: megaparsec - unidade de distância usada em trabalhos científicos de [astronomia](https://pt.wikipedia.org/wiki/Astronomia) para representar distâncias estelares. Equivale a  $3,08568\times10^{22}$  m

do Universo, ou seja, os fenômenos descritos dentro da nossa Galáxia seguem as mesmas leis que os mesmos fenômenos descritos em galáxias muito distantes independente da direção que o observador "olhe".

O Paradoxo de Olbers e a explicação de por que o céu é escuro à noite também é um assunto que aguça a curiosidade dos estudantes, por isso tem aqui um tópico para ele, bem como a Radiação Cósmica de Fundo e a Geometria do Universo (Figura 2.11).

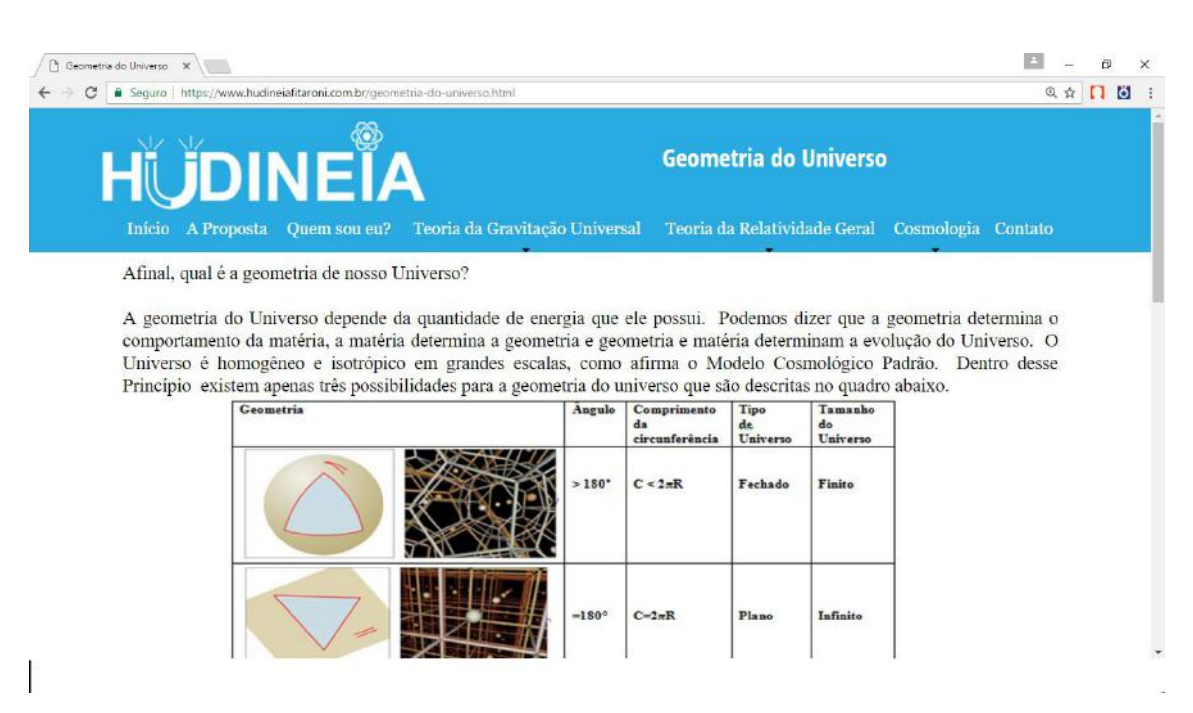

Figura 2.11: A Geometria do Universo. Disponível em https://www.hudineiafitaroni.com.br/geometria-do-universo.html Fonte: Elaborada pelo próprio autor.

O problema da massa faltante é discutido no tópico "matéria escura", seguido de energia escura que juntos, hoje, são dois dos temas que mais intrigam os astrofísicos e cosmólogos. No Quadro 3 estão listados os textos, artigos e livros que fundamentaram a produção textual desse módulo.

# **Quadro 3: lista de referências utilizadas para construção do texto da hipermídia sobre Cosmologia.**

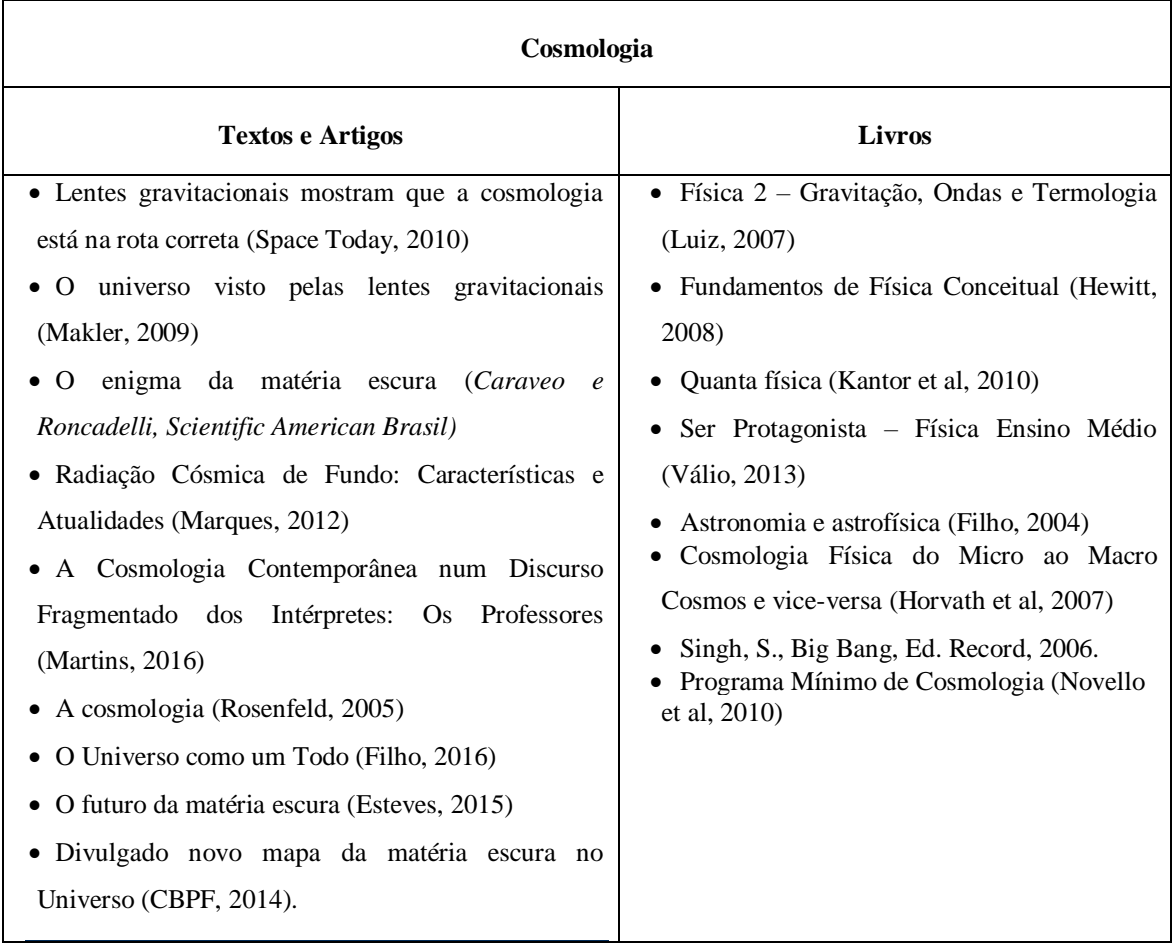

## **3.** *Recursos interativos da hipermídia*

Dentro dos módulos apresentados anteriormente, os usuários da hipermídia poderão encontrar diversos recursos interativos como vídeos, simuladores, *hiperlinks*, artigos científicos e animações. Essa interatividade permite que, através da ludicidade, o conceito científico relacionado ao tema proposto seja compreendido com maior facilidade.

Simulações e animações permitem que o usuário desfrute, virtualmente, de experiências que possibilitam a melhor compreensão de um fenômeno físico que seriam difíceis de ser realizadas no espaço físico escolar ou em outro lugar de seu cotidiano. Dentre elas podemos destacar o "Simulador Phet Colorado"<sup>3</sup> sobre relação entre a interação gravitacional com massa e a distância como mostrado na Figura 3.1 e uma sequência da animação sobre a precessão de Mercúrio, ilustrada na Figura 3.2.

 $\overline{a}$ 

<sup>3</sup> https://phet.colorado.edu/pt\_BR/simulations/category/physics

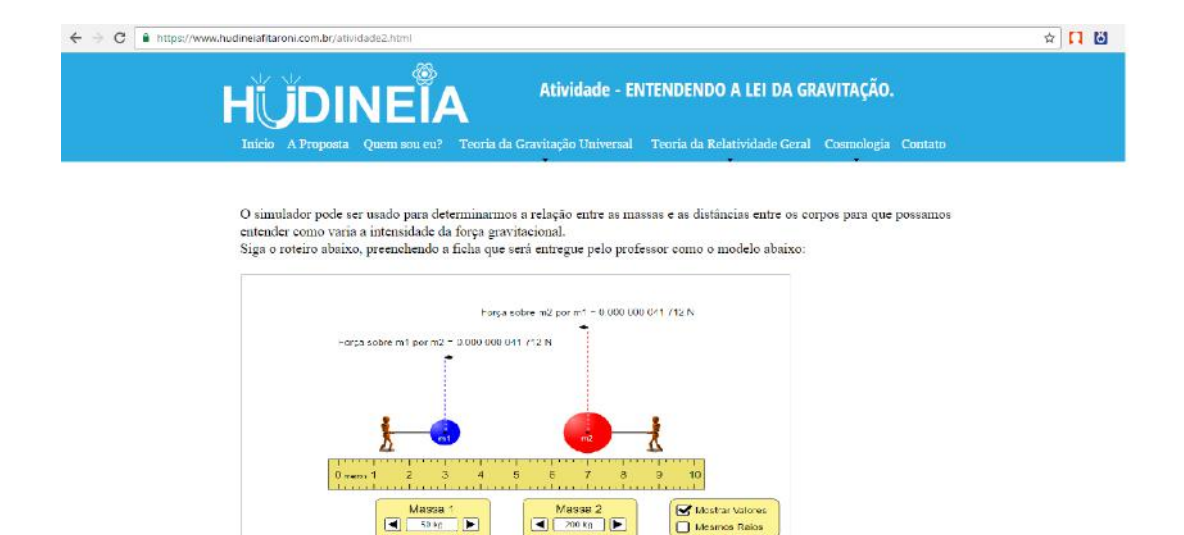

Laboratório de Força Gravític  $P\text{NET}$  =

Figura 3.1: Simulador Phet Colorado sobre Lei da Gravitação Universal inserido na atividade 2 da Teoria da Gravitação Universal. Disponível em https://www.hudineiafitaroni.com.br/atividade2.html.

Fonte: elaborado pelo autor.

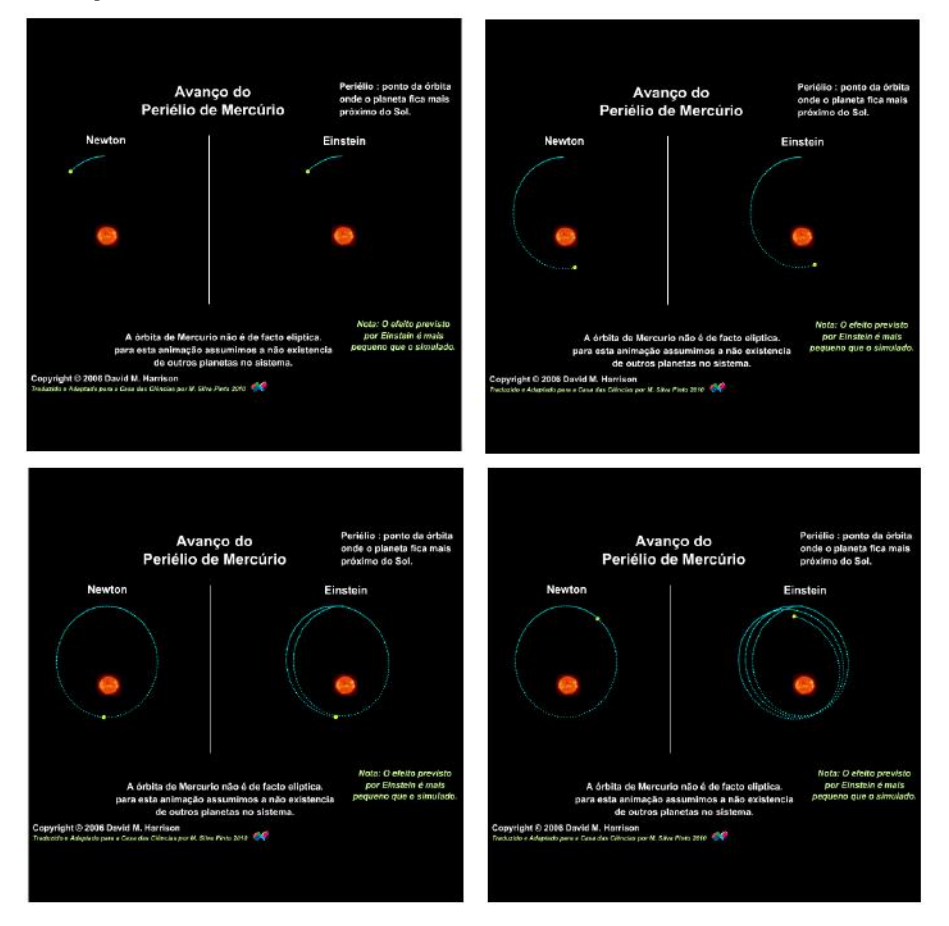

Figura 3.2: Animação que monstra a precessão de Mercúrio descrito no tópico "Princípio da Equivalência" do módulo Teoria da Relatividade Geral. Disponível em<http://imagem.casadasciencias.org/online/35333462/35333462.php> Fonte: Elaborada pelo próprio autor.

Ao acessar as páginas da hipermídia com simuladores, o visitante poderá encontrar roteiros para que, ao utilizá-lo, tenha uma sequência que o leve a construir o conceito científico ao qual se propõe. Por exemplo, a atividade do Foguete de Einstein, como mostrado na Figura 3.3, introduz o Princípio de Equivalência.

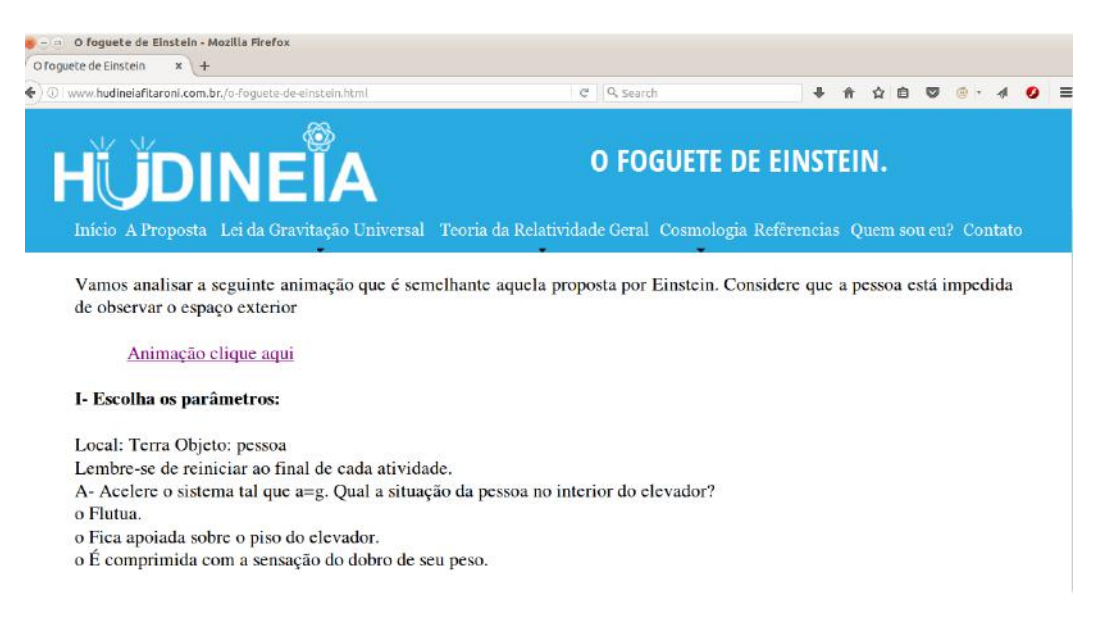

Figura 3.3: Atividade com simulador do tópico "O foguete de Einstein" do módulo Teoria da relatividade Geral referente ao experimento mental realizado por Einstein que o conduziu ao Princípio da Equivalência. Disponível em https://www.hudineiafitaroni.com.br/o-foguete-de-einstein.html.

Fonte: Elaborado pelo próprio autor.

Listamos a seguir o endereço eletrônico de todos os simuladores e animações encontradas na hipermídia.

<http://waowen.screaming.net/revision/force&motion/ncananim.htm> [https://phet.colorado.edu/pt\\_BR/simulation/gravity-force-lab](https://phet.colorado.edu/pt_BR/simulation/gravity-force-lab) https://www.youtube.com/watch?v=DoG\_NGEcYqk <http://e-escola.tecnico.ulisboa.pt/topico.asp?id=495&ordem=2> http://imagem.casadasciencias.org/online/35333462/35333462.php

Vídeos foram inseridos na hipermídia para enriquecer e dar uma melhor compreensão dos fenômenos físicos, dando (re)significado ao tema, favorecendo a aprendizagem e a construção do conhecimento científico. Os vídeos têm como fonte o site www.youtube.com.br. Por exemplo, introduzimos o vídeo que simula a "gravidade zero" visando demonstrar tal fenômeno adequadamente (Fig. 3.4).

Listamos a seguir o endereço eletrônico de todos os vídeos encontrados na hipermídia.

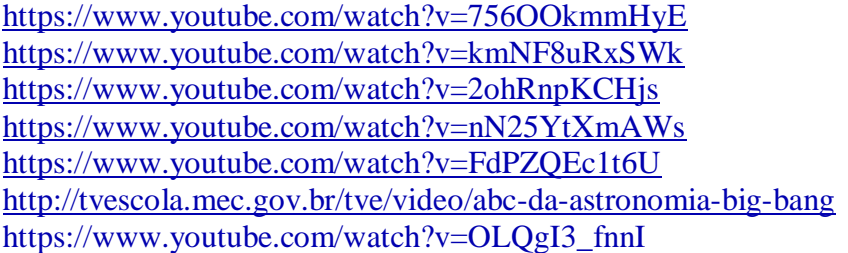

Para que a compreensão do conteúdo também seja a partir da experiência real, vivenciada a partir de atividades práticas, a hipermídia traz dois roteiros de atividades para a construção do modelo científico acerca dos fenômenos lenteamento gravitacional e a curvatura espaço-tempo, este último mostrado na figura 3.4.

Ao longo do texto autoexplicativo do conteúdo, o visitante poderá encontrar *links* que o encaminharão a artigos publicados em revistas de divulgação científica com linguagem acessível para a faixa etária dos estudantes do Ensino Médio. Tais textos são seguidos de uma proposta de discussão do conteúdo nele proposto, levando os alunos a uma discussão do conhecimento científico a ser construído (ver Figura 3.5).

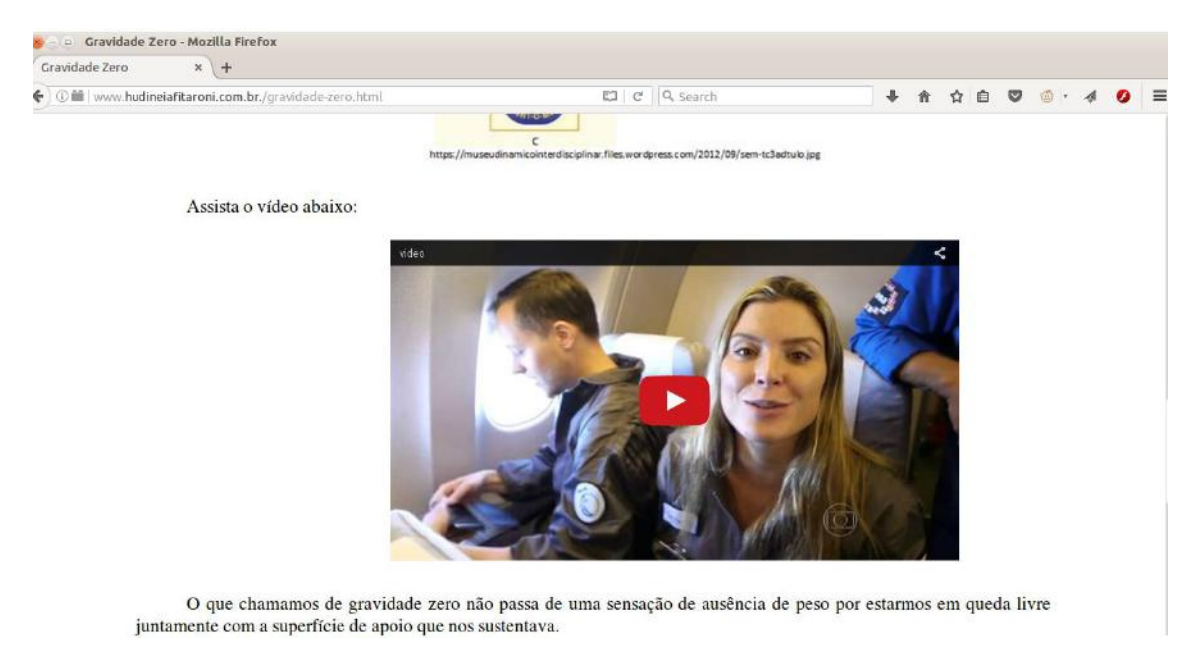

Figura 3.4: Vídeo do tópico "gravidade zero" do módulo Teoria da Gravitação Universal, demonstrando uma queda livre para simular situações de imponderabilidade, conhecida como "gravidade zero". Disponível em https://www.hudineiafitaroni.com.br/gravidade-zero.html.

Fonte: Elaborada pelo próprio autor.

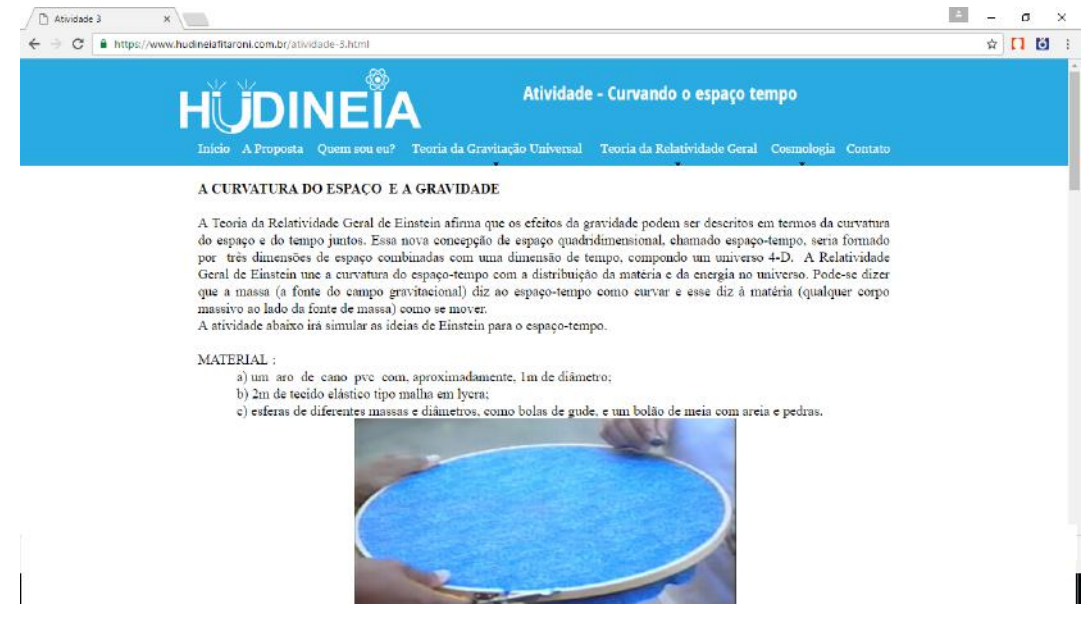

Figura 3.5: Atividade prática sobre a curvatura do espaço-tempo e sua influência na gravitação inserida no tópico " Eclipse

de Sobral – atividade 3". Disponível em https://www.hudineiafitaroni.com.br/atividade-3.html.

Fonte: Elaborada pelo próprio autor

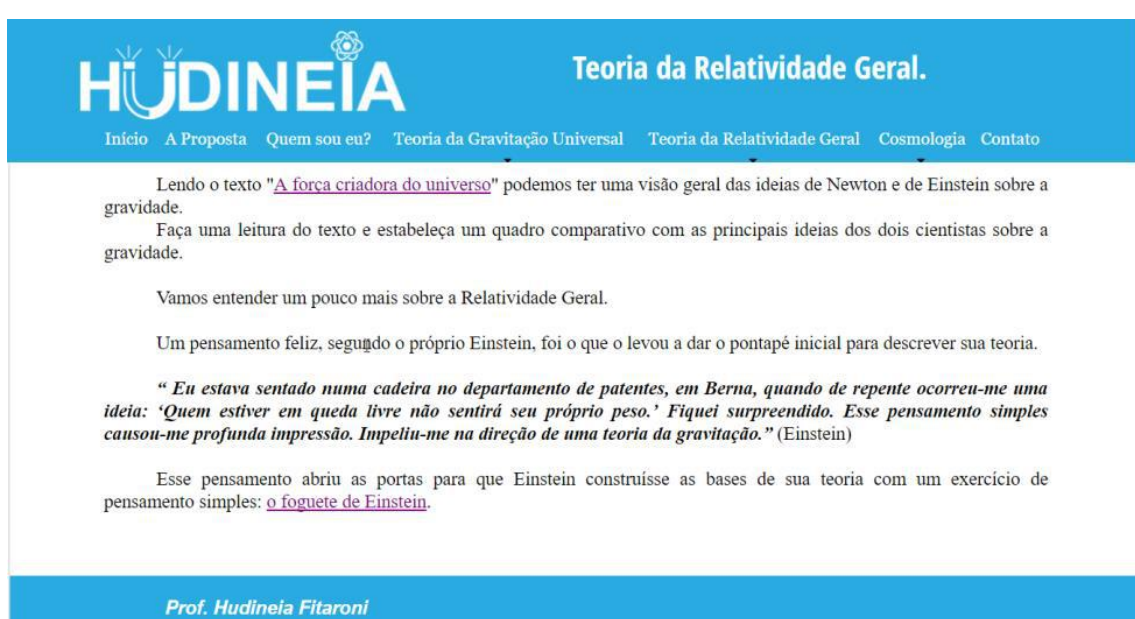

email: hffsouza01@hotmail.com

Figura 3.6: Sugestão de leitura do texto "A força criadora do universo" da revista eletrônica Ciência Hoje cujo hiperlink redireciona

o usuário diretamente para a reportagem da revista. Disponível em https://www.hudineiafitaroni.com.br/teoria-da-relatividadegeral.html

Fonte: Elaborada pelo próprio autor.

# **4. Aplicação da Hipermídia**

Para a aplicação do produto, a metodologia utilizada em cada etapa estava em concordância com a teoria proposta por David Ausubel (1968) para a aprendizagem significativa, constando de pré-testes; utilização de textos, vídeos ou simuladores como organizadores prévios para a introdução dos temas; discussão dos temas e realização das atividades como organizadores explicativos durante a utilização da hipermídia; aplicação do pós-teste e avaliação do produto pelos alunos.

Sugerimos que o trabalho com a hipermídia seja constituída de três etapas distintas de forma semelhante àquelas utilizadas por Artuso (2006) e Joaquim (2013) em seus trabalhos: a primeira constituída de uma entrevista e um pré-teste; a segunda foi o próprio desenvolvimento das atividades com a utilização da hipermídia; a terceira constituiu-se de um pós-teste e de uma entrevista para avaliação do produto apresentado. As etapas sugeridas encontram-se detalhadas a seguir.

### *4.1 Levantamento do perfil e pré-teste*

Na primeira etapa, o objetivo da entrevista, feita através de um questionário, era o levantamento do perfil do aluno quanto a sua relação com a física e com o uso da internet. O levantamento do perfil dos alunos, através do questionário 1, contou com onze perguntas objetivas que permitiram conhecermos o interesse do aluno pelo estudo da Física e sua relação com a internet e suas ferramentas.

### **Questionário 1**

Nome:

Data de nascimento:  $\frac{1}{2}$ 

- 1- Local em que cursou o Ensino Fundamental:
	- ( ) todo em escola pública estadual.
	- ( ) parte em escola pública estadual e parte em escola pública municipal.
	- ( ) todo em escola pública municipal.
	- ( ) parte em escola pública( estadual ou municipal) e parte em escola particular.
	- ( ) todo e escola particular.
- 2- Dentre as disciplinas abaixo que você estuda esse ano, numere-as de 1 a 10, entendendo ser a número 1 a que você menos gosta e 10 a que você mais gosta:
	- ( ) Português ( ) Inglês ( ) História ( ) Geografia
	- ( ) Matemática ( ) Física ( ) Química ( ) Biologia
	- ( ) Sociologia ( ) Filosofia
- 3- Em uma escala de 0 a 10, qual a sua nota para o seu gosto em estudar Física? Considere zero = odeio e dez = gosto muito de Física. Circule a nota escolhida:

0 1 2 3 4 5 6 7 8 9 10

- 4- Assinale as formas que você utiliza com frequência para estudar para as provas de física. Marque 1 para a mais frequente, 2 para a segunda menos frequente e assim sucessivamente. Não é necessário assinalar todas as opções:
	- ( ) uso meus exercícios e anotações no caderno.
	- ( ) uso meu livro didático.
	- ( ) uso livros da biblioteca (da escola ou de outras bibliotecas).
	- ( ) uso livros didáticos diferentes do adotado que possuo.
	- ( ) tenho aulas de reforço e estudo com o meu professor particular.
	- ( ) estudo com colegas.
	- ( ) acesso vídeo-aulas.
	- ( ) busco exercícios e tutoriais na internet.
	- $($  ) outros.

5.a- Você tem acesso a computador?

( ) sim ( ) não

5.b- Onde?

- 
- ( ) casa ( ) lan house ( ) escola
- ( ) casa de colegas ( ) cursos

5.c- Com que frequência?

- ( ) Diariamente.
- ( ) 1 vez por semana.
- ( ) 2 a 3 vezes por semana.
- ( ) 4 a 6 vezes por semana.

6- O que você sabe fazer ao utilizar o computador?

- ( ) Navegar na internet.
- ( ) Enviar e receber e-mails.
- ( ) Fazer uma pesquisa na internet utilizando sites de busca como Google e Yahoo.
- ( ) Utilizar um editor de texto como o Word.
- ( ) Utilizar planilhas eletrônicas como o Excel.
- ( ) Jogar virtualmente.
- ( ) Utilizar redes sociais.
- ( ) Outro.

7- Algum professor já solicitou que você utilizasse programas de computador ou Internet em alguma aula na sua escola?

\_\_\_\_\_\_\_\_\_\_\_\_\_\_\_\_\_\_\_\_\_\_\_\_\_\_\_\_\_\_\_\_\_\_\_\_\_\_\_\_\_\_\_\_\_\_\_\_\_\_\_\_\_\_\_\_\_\_

- ( ) Os dois. ( ) Internet.
- ( ) Programas de computador. ( ) Nenhum dos dois.
- 8- Você tem acesso à Internet:
- ( ) Não. ( ) Raramente.
- ( ) Em alguns momentos da semana. ( ) Diariamente.
- 9- Quando você tem acesso à Internet é mais comum ser:
- ( ) Wifi  $( ) 3G ( ) 4G$
- 10- Ao acessar a Internet, quais as suas principais atividades?
- ( ) Visitar portais ou páginas de entretenimento.
- ( ) Fazer *download* de jogos ou jogar *online*.
- ( ) Acessar as redes sociais como *Facebook* , *Twiter*, *snapchat*, *Messenger*, *Whatsapp*, *Skype* ou outro semelhante*.*
- ( ) Fazer pesquisas escolares.
- ( ) Pesquisar assuntos de interesse escolar.
- ( ) Construir ou atualizar *blogs*, *sites*, *vlogs* etc.
- ( ) Baixar filmes, séries, músicas etc.
- ( ) Enviar ou receber *e-mails*.
- ( ) Compras ou vendas *online*.
- $($  )Outras.
- 11- Ao fazer uma busca na Internet, como ao realizar uma pesquisa escolar ou uma página de um amigo em uma rede social, em uma escala de 0 a 5, que nota você daria para seus resultados? Considere zero = nunca consigo encontrar o que busco e cinco = sempre obtenho sucesso nas buscas.

0 1 2 3 4 5

A seguir foi aplicado um pré-teste para levantamento dos conhecimentos prévios sobre os temas gravidade, relatividade e universo que seriam subsunçores para a construção do conhecimento acerca da gravitação.. As questões propostas no Questionário 2 repetem-se no Questionário 3, sendo que neste último mais quatro questões foram acrescentadas.

#### **Questionário 2**

Nome:

Tem por objetivo analisar os conhecimentos prévios dos alunos participantes acerca dos temas força, gravidade, relatividade, universo que serão subsunçores para a construção do conhecimento proposto na hipermídia.

1- Imagine que uma maçã tenha se soltado do galho da macieira e está caindo em direção ao solo. Por que todos os corpos caem em direção ao solo como a maçã quando estão na Terra?

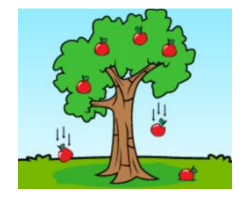

2- Observe a imagem abaixo:

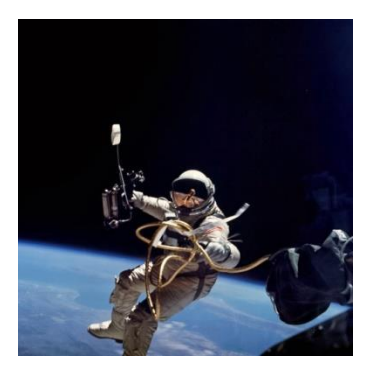

Por que o astronauta "flutua" no espaço?

- 3- Para você o que é a gravidade?
- 4- Você já deve ter ouvido falar que na Lua a gravidade é bem menor do que na Terra. Proponha uma explicação para esse fato:
- 5- Um planeta e sua Lua se atraem gravitacionalmente. Ordene, em sequência decrescente, as forças atrativas entre cada par de corpos celestes mostrados na figura.

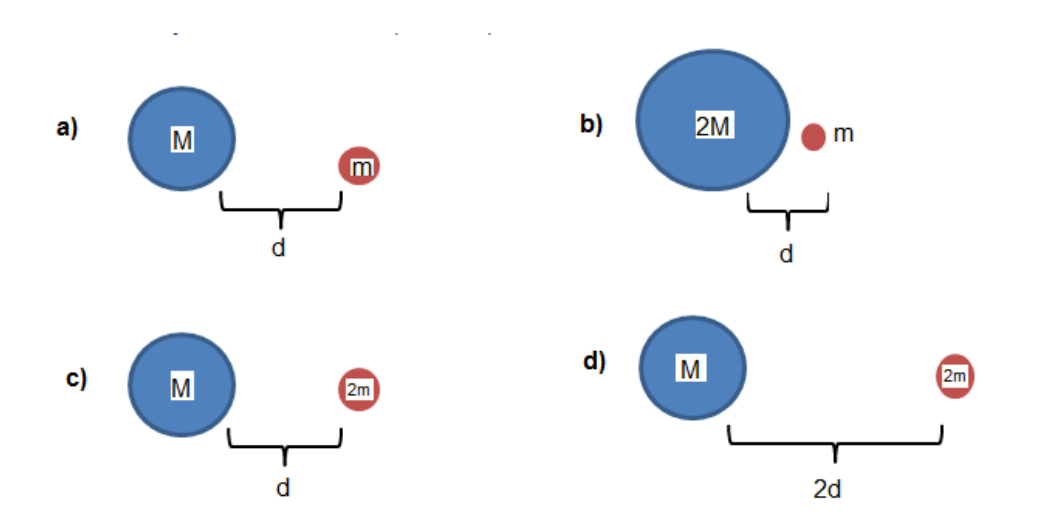

6- Imagine que você caia em um túnel perfurado através da Terra, ligando um lado ao outro da Terra. Desprezando todas as impossibilidades de tal ato, supondo ser a Terra um bloco de rocha homogêneo e frio, você diria que:

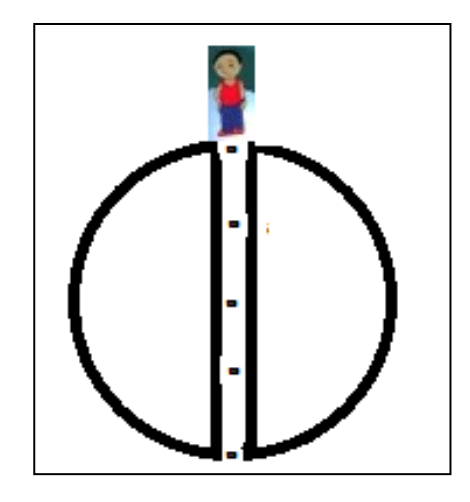

(a) você cairia com velocidade constante até o outro lado e pararia na borda oposta.

(b) Você cairia aceleradamente e sua velocidade aumentaria até chegar a borda oposta e então escaparia para o espaço.

(c) Você cairia desacelerando até chegar ao centro, onde pararia.

(d) Você cairia e a gravidade iria te acelerar até o centro e desacelerar a partir daí até a borda oposta, quando então ela te "puxaria" novamente e o processo reiniciaria, ficando você em um movimento de vai e vem constante entre uma borda e outra.

- 7- Imagine um raio laser superpotente, capaz de viajar pelo espaço. Para esse raio de luz, necessariamente:
- (a) ele só poderia viajar em linha reta, logo seria impedido de continuar viajando ao encontrar um astro qualquer que servisse de obstáculo.

(b) ele poderia viajar em linha reta, atravessando os obstáculos como planetas, asteroides, estrelas, etc.

(c) ele seria capaz de curvar em determinadas situações e contornar astros como planetas e estrelas.

(d) impossível saber o que aconteceria com esse raio de luz.

8- O Universo surgiu há milhões de anos atrás. Somos um pontinho insignificante nessa imensidão cósmica. Porém, se fosse possível observarmos o universo de fora, ele provavelmente seria:

(a) esférico. (b) cilíndrico. (c) plano. (d) hiperbólico.

- 9- O universo é um aglomerado de astros, poeira cósmica, energia e outros elementos mais. Podemos dizer que as estrelas e as galáxias entre si que formam o universo estão:
- (a) mantendo a mesma distância entre si desde que se formaram.
- (b) estão afastando-se umas das outras, pois o universo está se expandindo.

(c) estão aproximando-se umas das outras pois o universo está voltando à situação inicial, antes de sua formação.

- (d) nada sei a esse respeito.
- 10- Dentre as situações abaixo, assinale aquelas que podem ser associadas ao conceito de gravitação.
- ( ) O peso de um automóvel. ( ) O aquecimento global.
- ( ) O lançamento de mísseis. ( ) O surgimento de estrelas.
- ( ) As marés. ( ) A erupção vulcânica.
- ( ) O movimento de translação dos planetas em torno do Sol.
- ( ) As constelações. ( ) Os buracos negro

#### *4.2 Utilizando a hipermídia*

A segunda etapa constituiu-se de encontros com os alunos para utilização da da hipermídia e desenvolvimento das atividades propostas em seu teor. Durante essa etapa o professor deverá ser apenas o mediador de uma práxis pedagógica de pesquisa e situações problematizadoras encontradas na hipermídia. Sugerimos que os alunos trabalhem em duplas, utilizando seus *notebooks* pessoais ou laboratório de informática. A seguir temos os planos de aula segundo o princípio da diferenciação progressiva dos conceitos envolvidos (Moreira, 1979) como direcionamento para os atendimentos. Nessa etapa, os alunos foram orientados a fazer o acesso da hipermídia na sequência descrita na seção 2, ou seja, na ordem em que os módulos e tópicos foram estabelecidos, pois tal sequência foi estruturada de maneira a proporcionar a inserção gradual dos conteúdos constituintes do tema, seguindo uma ordem cronológica em que se deu a evolução histórica das teorias apresentadas.

## Plano de aula

### Aula 1

*Objetivo Geral – Compreender a Lei da Gravitação Universal, o que é campo gravitacional e imponderabilidade dos corpos.*

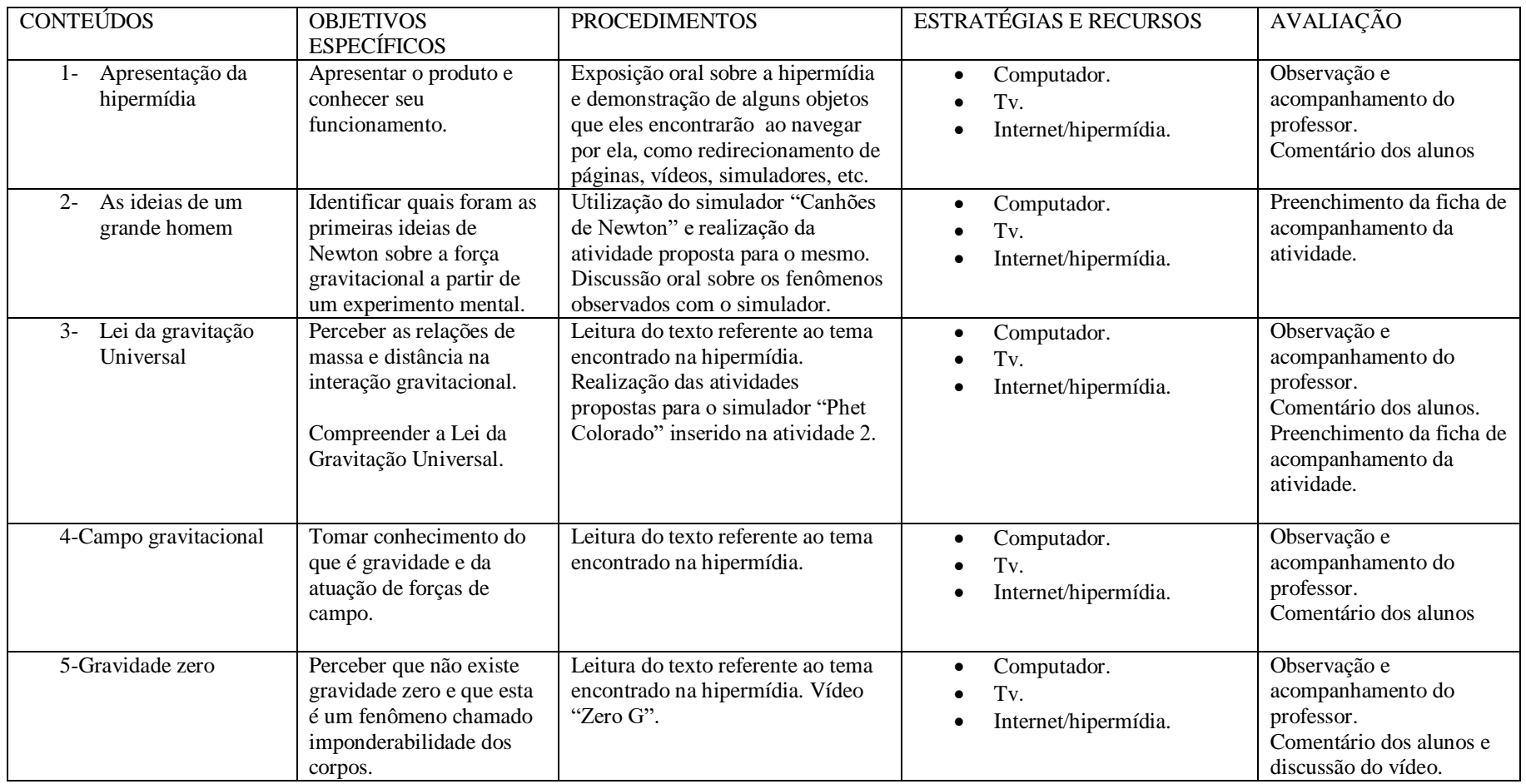

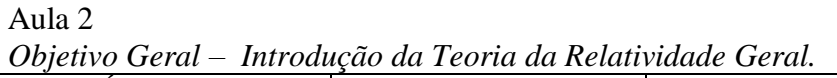

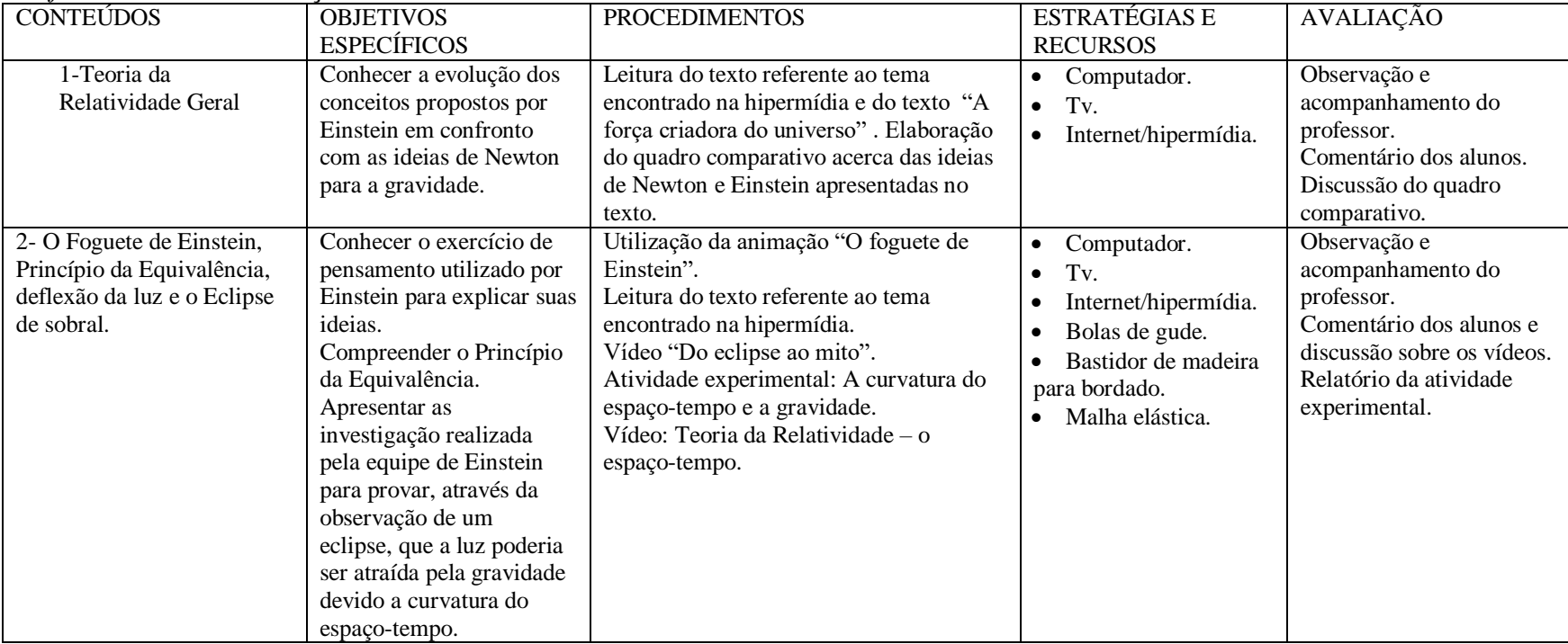

## Aula 3

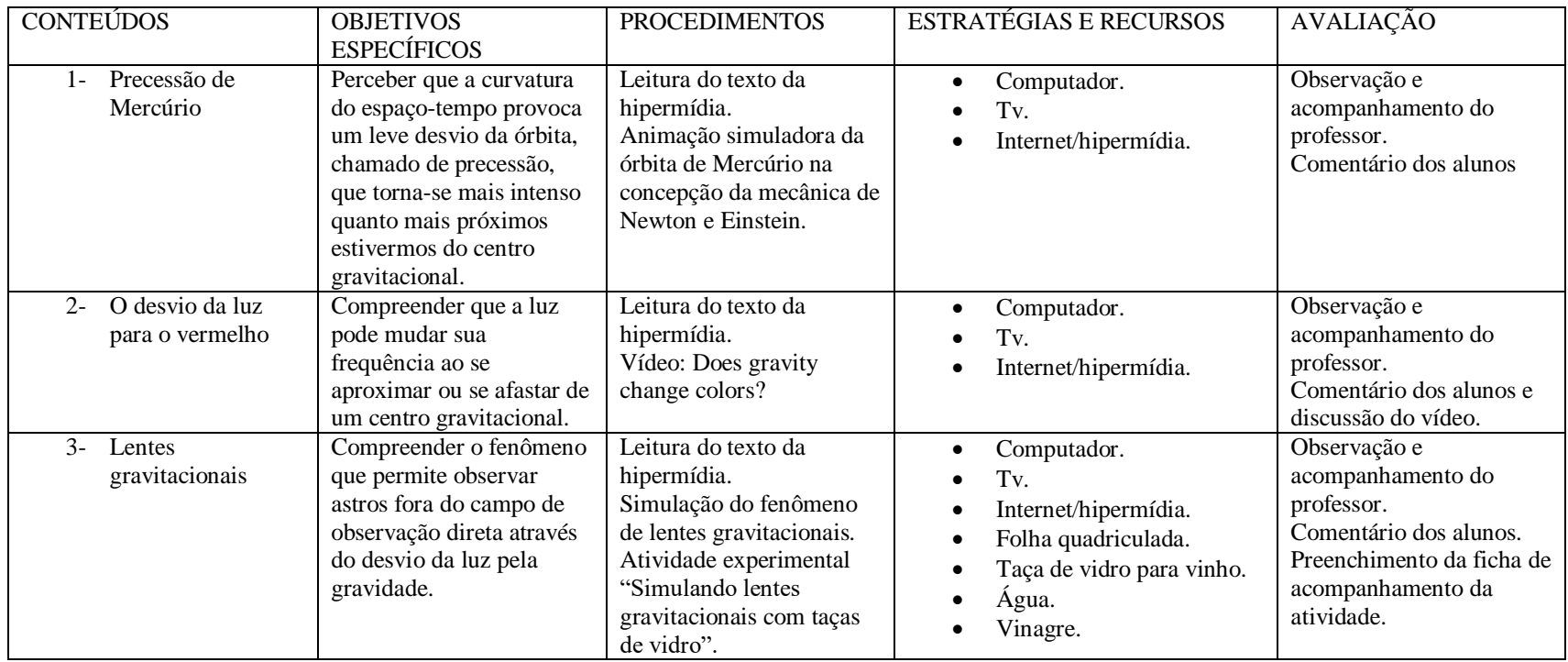

*Objetivo Geral – Conhecer os testes que comprovaram a Teoria da Relatividade e o fenômeno das lentes gravitacionais.*

### Aula 4 *Objetivo Geral – Apresentar tópicos da Cosmologia Moderna.*

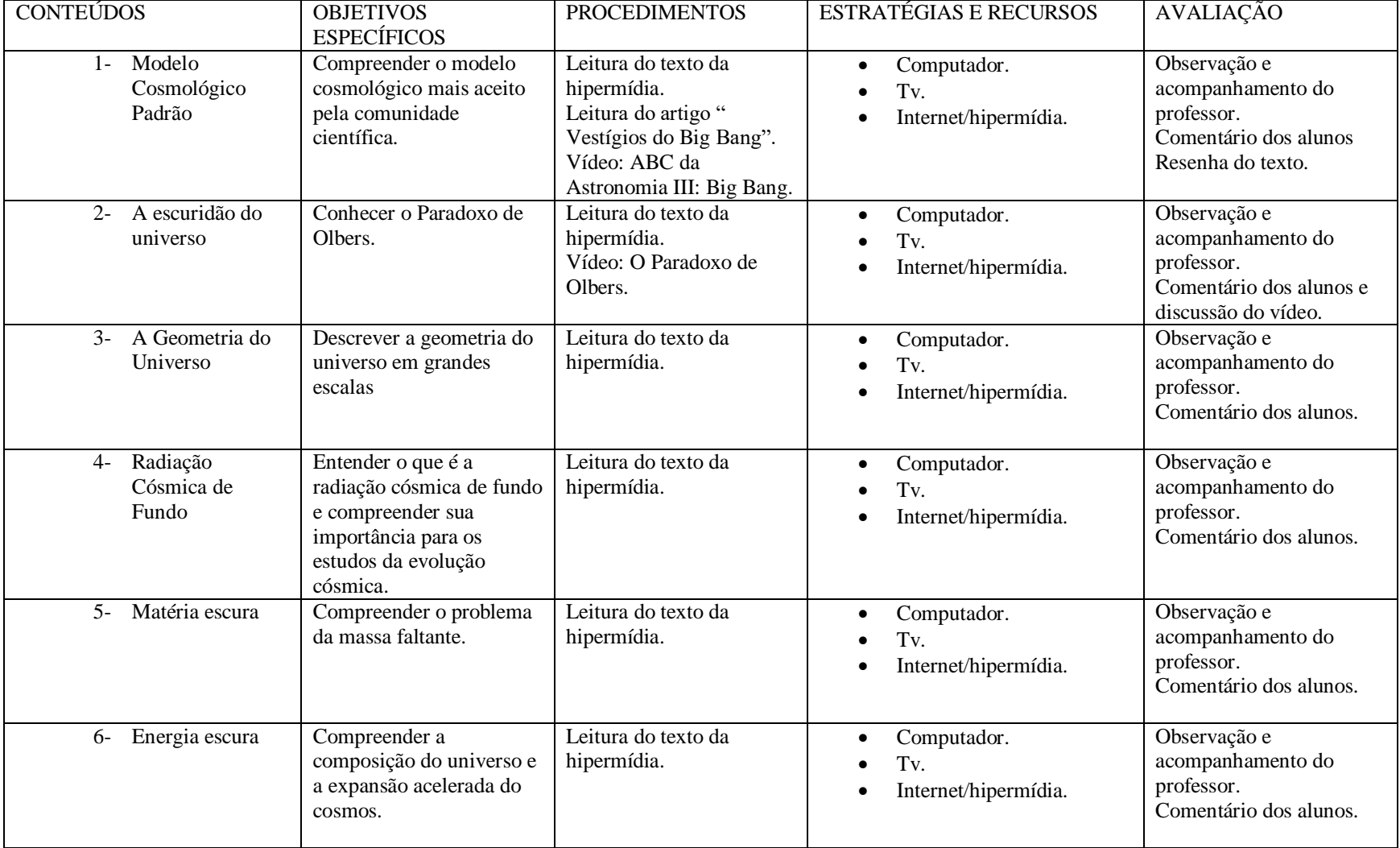

#### *4.3 Avaliação*

Na terceira etapa aplicamos um pós-teste - questionário 3 - com o objetivo de avaliar a validade do uso da hipermídia na modificação da estrutura cognitiva dos alunos, como se pretendia, para a construção do conceito cientificamente aceito acerca da gravitação, o que Ausubel chama de reconciliação integrativa (Moreira, 1979).

Para avaliarmos o desenvolvimento da estrutura cognitiva dos alunos participantes acerca do tema gravitação, as questões de 1 a 8 do pós-teste referem-se aos conceitos da Mecânica Clássica, baseadas na Lei da Gravitação Universal formulada por Newton no século XVII e publicada em seu livro *Philosophiae Naturalis Principia.* A partir da questão 9 trata-se dos conceitos de Cosmologia Moderna e da gravidade no contexto da Teoria da Relatividade de Einstein.

É importante ressaltar que os alunos já devam trazer consigo conhecimentos sobre as Leis de Kepler, comumente trabalhadas na unidade anterior ao tema gravitação e não incluídas na hipermídia. Esses conhecimentos são importantes para que se possa compreender a construção da Lei da Gravitação Universal.

Em seguida, propõe-se uma avaliação da Hipermídia enquanto objeto de aprendizagem feita pelos alunos através do questionário 4.

#### **Questionário 3**

Nome:

1- Imagine que uma maçã tenha se soltado do galho da macieira e está caindo em direção ao solo. Por que todos os corpos caem em direção ao solo como a maçã quando estão na Terra?

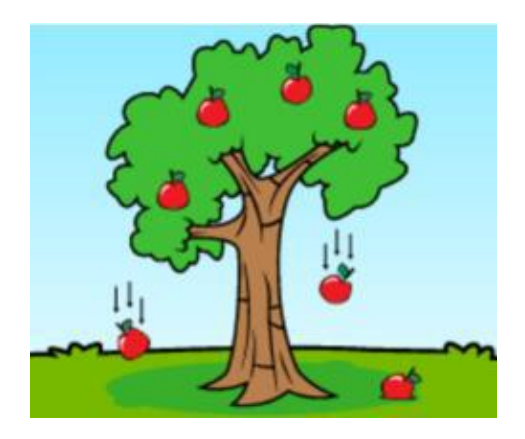

2- Observe a imagem abaixo:

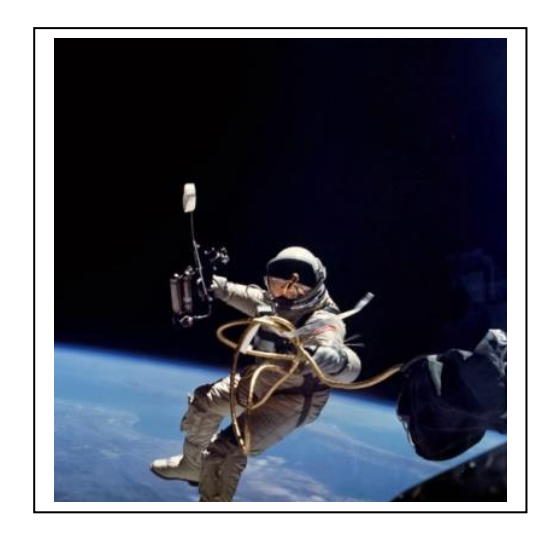

Por que o astronauta "flutua" no espaço?

- ( ) Porque não há ar.
- ( ) Porque a gravidade é menor no espaço.
- ( ) Porque tanto o astronauta quanto a espaçonave estão em queda livre em relação espaço.
- ( ) Porque não há gravidade.
- 3- Para você o que é campo gravitacional?

4- Você já deve ter ouvido falar que na Lua a gravidade é bem menor do que na Terra. Proponha uma explicação para esse fato:

5- Três satélites – I, II e III – movem-se em órbitas circulares ao redor da Terra. O satélite I tem massa *m* e os satélites II e III têm, cada um, massa 2*m*.

Os satélites I e II estão em uma mesma órbita de raio *r* e o raio da órbita do satélite III é r/2.

Sejam *FI, FII e FIII* módulos das forças gravitacionais da Terra sobre, respectivamente, os satélites I, II e III.

Considerando-se essas informações, é CORRETO afirmar que:

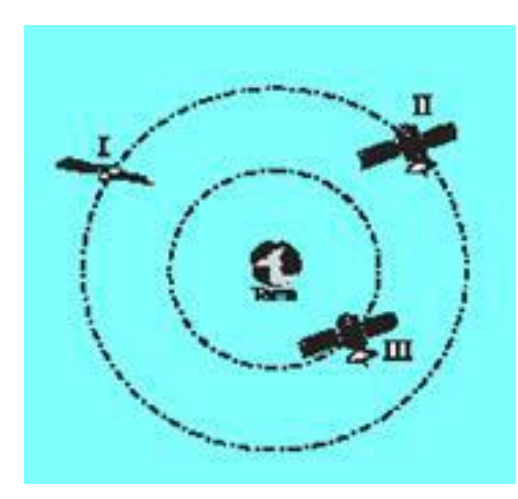

- (a)  $F_{\text{I}} = F_{\text{II}} < F_{\text{III}}$ .
- (b)  $F_{\text{I}} = F_{\text{II}} > F_{\text{III}}$ .
- (c)  $F_{\rm I} < F_{\rm II} < F_{\rm III}$ .
- (d)  $F_{\rm I} < F_{\rm II} = F_{\rm III}$ .
- (e)  $F_I = F_{II} = F_{III}$ .
- 6- Qual a relação entre as massas dos corpos e a força gravitacional segundo a LGU?
- 7- Qual a relação entre a distância entre os corpos e a força gravitacional segundo a LGU?

8- Imagine que você caia em um túnel perfurado através da Terra, ligando um lado ao outro da Terra. Desprezando todas as impossibilidades de tal ato, supondo ser a Terra um bloco de rocha homogêneo e frio, você diria que:

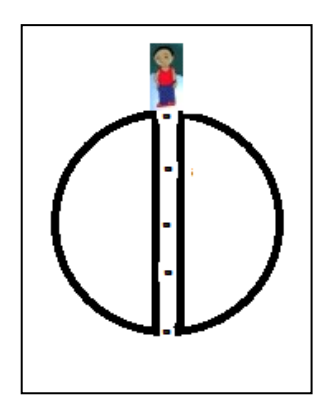

(a) você cairia com velocidade constante até o outro lado e pararia na borda oposta.

(b) você cairia aceleradamente e sua velocidade aumentaria até chegar a borda oposta e então escaparia para o espaço.

(c) você cairia desacelerando até chegar ao centro, onde pararia.

(d) você cairia e a gravidade iria te acelerar até o centro e desacelerar a partir daí até a borda oposta, quando então ela te "puxaria" novamente e o processo reiniciaria, ficando você em um movimento de vai e vem constante entre uma borda e outra.

9- Imagine um raio laser superpotente, capaz de viajar pelo espaço. Para esse raio de luz, necessariamente:

(a) ele só poderia viajar em linha reta, logo seria impedido de continuar viajando ao encontrar um astro qualquer que servisse de obstáculo.

(b) ele poderia viajar em linha reta, atravessando os obstáculos como planetas, asteroides, estrelas, etc.

(c) ele seria capaz de curvar em determinadas situações e contornar astros como planetas e estrelas.

(d) impossível saber o que aconteceria com esse raio de luz.

- 10- O Universo surgiu há bilhões de anos atrás. Somos um pontinho insignificante nessa imensidão cósmica. Porém, se fosse possível observarmos o universo de fora, ele provavelmente seria:
- (a) esférico. (b) cilíndrico. (c) plano. (d) hiperbólico.
- 11- O universo é um aglomerado de astros, poeira cósmica, energia e outros elementos mais. Podemos dizer que as estrelas e as galáxias entre si que formam o universo estão:
- (a) mantendo a mesma distância entre si desde que se formaram.
- (b) estão afastando-se umas das outras, pois o universo está se expandindo.

(c) estão aproximando-se umas das outras pois o universo está voltando à situação inicial, antes de sua formação.

- (d) nada sei a esse respeito.
- 12- Dentre as situações abaixo, assinale aquelas que podem ser associadas ao conceito de gravitação.
- ( ) O peso de um automóvel. ( ) O aquecimento global.
- ( ) O lançamento de mísseis. ( ) O surgimento de estrelas.
- ( ) As marés. ( ) A erupção vulcânica
- ( ) O movimento de translação dos planetas em torno do Sol. .
- ( ) As constelações. ( ) Os buracos negro
- 13- A Teoria da Relatividade Geral descreve as interações gravitacionais a partir de uma nova perspectiva se comparada à Lei da Gravitação Universal (LGU). Assinale o que for de pertencimento à Teoria da Relatividade Geral:
- ( ) Espaço e tempo absolutos.
- ( ) Força gravitacional descrita como interação das massas dos corpos.
- ( ) O valor da massa não muda com o estado dinâmico.

( ) Força gravitacional descrita como uma modificação da geometria do espaçotempo provocada pela massa que ela contém e a deforma.

( ) O valor da massa inercial aumenta com a velocidade e tende ao infinito na velocidade da luz.

*14-* (ENADE – 2005 LIC) Vários resultados recentes da cosmologia observacional indicam a existência de buracos negros no núcleo ativo de galáxias. A densidade de um buraco negro pode ser estimada, de acordo com a lei da Gravitação Universal de Newton, calculando-se a velocidade de escape de uma "partícula" deslocando-se com a velocidade da luz, no campo gravitacional do buraco negro. Pode-se afirmar que a existência de buracos negros:

(a) é inteiramente previsível a partir da Teoria da Gravitação de Newton (b) poderia ter sido inferida a partir das leis de Kepler para o movimento de corpos celestes.

(c) somente se tornou previsível a partir da formulação da Teoria da Relatividade Restrita, com a imposição da constância da velocidade da luz. (d) somente se tornou previsível a partir da formulação da Teoria da Relatividade Restrita, acrescentada da Teoria Quântica para emissão de corpos negros. (e) somente se tornou previsível a partir da formulação da Teoria da Relatividade Geral.

#### **Questionário 4**

Nome: 1- Para você a utilização do computador em sala de aula foi: ( ) estimulante ( ) indiferente ( ) prejudicial

- 2- Sobre o material utilizado classifique os conteúdos abordados durante o curso, com a proposta do mesmo:
- ( ) Ótimo. ( ) Bom. ( ) Regular. ( ) Ruim. ( ) Péssimo.
- 3- A abordagem dos conteúdos facilitaram a construção do conhecimento sobre gravitação?
- ( ) Sim. ( ) Não. ( ) Parcialmente.
- 4- Os materiais didáticos disponibilizados tinham clareza e eram abrangentes?
- ( ) Ótimo. ( ) Bom. ( ) Regular. ( ) Ruim. ( ) Péssimo

5- A quantidade de atividades ao longo do produto foi:

( ) Ótimo. ( ) Bom. ( ) Regular. ( ) Ruim. ( ) Péssimo.

6- A qualidade das atividades ao longo do produto foi:

( ) Ótimo. ( ) Bom. ( ) Regular. ( ) Ruim. ( ) Péssimo.

7- Você faria outro curso utilizando esses recursos?

( ) Sim. ( ) Não.

Justifique.

8- Como você classificaria sua atenção durante a aula com o uso da internet comparada com suas aulas normais?

\_\_\_\_\_\_\_\_\_\_\_\_\_\_\_\_\_\_\_\_\_\_\_\_\_\_\_\_\_\_\_\_\_\_\_\_\_\_\_\_\_\_\_\_\_\_\_\_\_\_\_\_\_\_\_\_\_\_\_\_\_\_\_\_\_\_\_

( ) Ótimo. ( ) Bom. ( ) Regular. ( ) Ruim. ( ) Péssimo.

9- Você se distraía muito utilizando o computador em sala de aula?

( ) Sempre. ( ) Às vezes. ( ) Não.

10- Você se perdia na navegação da hipermídia e/ou nos *hiperlinks*, saindo dos sites sugeridos para procurar outras fontes?

( ) Sempre. ( ) Às vezes. ( ) Não.

11- Você recomendaria esse tipo de aula com uso de internet para outros professores?

( ) Sempre. ( ) Às vezes. ( ) Não.

12- Como você considera a interação com os colegas que fizeram o curso, durante o mesmo?

( ) Ótimo. ( ) Bom. ( ) Regular. ( ) Ruim. ( ) Péssimo.

13- As intervenções feitas pelo professor favoreceram a sua aprendizagem com relação aos assuntos tratados no curso?

 $( )$  Sim.  $( )$  Não.  $( )$   $\angle$  As vezes 3.

14- O formato do curso favoreceu sua aprendizagem?

( ) Sim. ( ) Não. ( ) Parcialmente.

15- Que atividade você mais gostou na hipermídia?

16- O tempo previsto para a realização das atividades no curso foi suficiente?

\_\_\_\_\_\_\_\_\_\_\_\_\_\_\_\_\_\_\_\_\_\_\_\_\_\_\_\_\_\_\_\_\_\_\_\_\_\_\_\_\_\_\_\_\_\_\_\_\_\_\_\_\_\_\_\_\_\_\_\_\_\_\_\_

- $( )$  Sim.
- ( ) Não.
- ( ) Não, poderia ser menor .
- ( ) Não, poderia aumentar
- 17- O ritmo de estudo exigido pelo curso sobre relatividade foi adequado ao seu ritmo de aprendizagem?
	- ( ) Sim ( ) Sim, mediante grande esforço
	- ( ) Não, poderia ser mais rápido ( ) Não, poderia ser mais lento

Esperamos que, dessa forma tenhamos uma aprendizagem mais efetiva e significativa que, segundo Ausubel *et al* (1980), ficará retida no cognitivo do aluno por um tempo maior se comparado com aqueles tratados de forma convencional em sala de aula.

# **Referências Bibliográficas**

- Alves, G. (2016). Cientistas varrem céu para tentar entender energia escura. Retirado de [http://www1.folha.uol.com.br/ciencia/2016/04/1763988-cientistas-varrem-ceu-para](http://www1.folha.uol.com.br/ciencia/2016/04/1763988-cientistas-varrem-ceu-para-entender-teia-cosmica-de-energia-escura.shtml)[entender-teia-cosmica-de-energia-escura.shtml](http://www1.folha.uol.com.br/ciencia/2016/04/1763988-cientistas-varrem-ceu-para-entender-teia-cosmica-de-energia-escura.shtml)
- Ausubel, D.P. (1968). *Educational Psycology: a cognitive view*. (1 st ed) New York: Holt, Rinehart and Winston, p.78, 1968. In MOREIRA, M. A. (1981) *Ensino e Aprendizagem: Enfoques Teóricos*. Editora Moraes: São Paulo, p.71.
- Ausubel,D.P., Novak, J.D. & Hanesian, H. (1980). *Psicologia Educacional*. Rio de Janeiro, RJ: Interamericana.
- Artuso, A.R. (2006). *O uso da hipermídia no ensino de Física: possibilidades de uma aprendizagem significativa* (Dissertação de Mestrado, Universidade Federal do Paraná). Recuperado de http://www.ppge.ufpr.br/teses/M06\_artuso.pdf
- Caraveo, P.& Roncadelli, M., (n.d.). *O enigma da matéria escura*. Scientific American Brasil. Recuperado de http://www2.uol.com.br/sciam/reportagens/o\_enigma\_da\_materia\_escura
- Castellani, O. C. (2001). *Discussão dos conceitos de massa gravitacional e de massa*
- *inercial*. Revista Brasileira de Ensino de Física 23 (3), 356.
- Centro Brasileiro de Pesquisas Físicas (2014). *Divulgado novo mapa da matéria escura no Universo*. Recuperado de [http://portal.cbpf.br/noticia/divulgado-novo-mapa-da](http://portal.cbpf.br/noticia/divulgado-novo-mapa-da-materia-escura-no-universo-/692)[materia-escura-no-universo-/692](http://portal.cbpf.br/noticia/divulgado-novo-mapa-da-materia-escura-no-universo-/692)
- Chinaglia, M. (2015). *Relatividade geral: uma senhora centenária*. Recuperado de [http://revistagalileu.globo.com/Ciencia/noticia/2015/11/relatividade-geral-uma](http://revistagalileu.globo.com/Ciencia/noticia/2015/11/relatividade-geral-uma-senhora-centenaria.html)[senhora-centenaria.html](http://revistagalileu.globo.com/Ciencia/noticia/2015/11/relatividade-geral-uma-senhora-centenaria.html)
- Chinaglia, M., (2015). 5 conceitos que foram revolucionados pela Teoria da Relatividade Geral. Recuperado de [http://revistagalileu.globo.com/Ciencia/noticia/2015/11/5-conceitos-que-foram](http://revistagalileu.globo.com/Ciencia/noticia/2015/11/5-conceitos-que-foram-revolucionados-pela-teoria-geral-da-relatividade.html)[revolucionados-pela-teoria-geral-da-relatividade.html](http://revistagalileu.globo.com/Ciencia/noticia/2015/11/5-conceitos-que-foram-revolucionados-pela-teoria-geral-da-relatividade.html)
- Danhoni, M.C., Neves, F. R., Pedrochi, F., Oliveira, J.H.L., Zolin, M., Sanches,M.B ... & S.O., Bianchi, V.(2005). Uma Discussão sobre o Mapeamento Conceitual da Relatividade e da Cosmologia para o Ensino de Física Moderna e Contemporânea. In 5º Encontro Nacional de Pesquisa em Educação em Ciências. Bauru,SP: ABRAPEC. Retirado de

<http://www.nutes.ufrj.br/abrapec/venpec/conteudo/artigos/1/pdf/p338.pdf>

- Esteves, B. (2015). *O futuro da matéria escura*. Recuperado de [http://www.cienciahoje.org.br/noticia/v/ler/id/854/n/o\\_futuro\\_da\\_materia\\_escura](http://www.cienciahoje.org.br/noticia/v/ler/id/854/n/o_futuro_da_materia_escura)
- Falciano, F.T. (2009). *Geometria, espaço-tempo e gravitação: conexão entre conceitos da relatividade geral*. Revista Brasileira de Ensino de Física, 31(4), 4308-4317.
- Filho, K. S.O.(2016) O Universo como um Todo. Retirado de <http://astro.if.ufrgs.br/univ/>
- Filho, K. S. O. & Saraiva, M.F.O. (2004). *Astronomia e Astrofísica*. São Paulo, SP: Editora Livraria da Física.
- Guerra, A., Braga, M. & Reis, J.C.(2007). *Teoria da relatividade restrita e geral no programa de mecânica do ensino médio: uma possível abordagem*. Revista Brasileira de Ensino de Física, 29(4), 575-583.
- Hewitt, P. G.(2008). *Fundamentos De Física Conceitual*. Porto Alegre,RS: Editora Bookman.
- Horvath, J., Lugones,G., Allen, M.P., Júnior, S.S. & Teixeira, R.(2007). *Cosmologia Física do Micro ao Macro Cosmos e vice-versa*. São Paulo, SP: Ed. Livraria da Física.
- Joaquim, W.M. (2013). *Ensinando a Teoria da relatividade por meio de um Sistema Hipermídia* (Dissertação de Mestrado, Pontifícia Universidade Católica de Minas Gerais). Retirado de

[http://www.biblioteca.pucminas.br/teses/EnCiMat\\_JoaquimWM\\_1.pdf](http://www.biblioteca.pucminas.br/teses/EnCiMat_JoaquimWM_1.pdf)

- Kantor, C. A., Júnior, L.A.P., Menezes, L.C., Bonetti, M.C., Júnior, O.C. & Alves, V.M., (2013). Quanta Física. São Paulo, SP: Editora Pearson.
- *Lentes gravitacionais mostram que a cosmologia está na rota correta* (2010). Space Today. Retirado de [http://spacetoday.com.br/lentes-gravitacionais-mostram-que-a](http://spacetoday.com.br/lentes-gravitacionais-mostram-que-a-cosmologia-esta-na-rota-correta/)[cosmologia-esta-na-rota-correta/](http://spacetoday.com.br/lentes-gravitacionais-mostram-que-a-cosmologia-esta-na-rota-correta/)
- Luiz, A. M. (2007). *Física 2 – Gravitação, Ondas e Termologia*. São Paulo, SP: Editora Livraria da Física.
- Makler, M.(2009). *O universo visto pelas lentes gravitacionais*. Ciência Hoje, 44(264), 28-33.
- Marques, T. (2012). *Radiação Cósmica de Fundo: Características e Atualidades*. Caderno de Física da UEFS, 10(01 e 02). Retirado de <http://dfis.uefs.br/caderno/vol10n12/a5TamilaRadiacao.pdf>
- Martins, M.R. & Neves, M.C.D. (2016). Cosmologia Contemporânea num Discurso Fragmentado dos Intérpretes: Os Professores. In: 5º Simpósio Nacional de Ensino de

Ciência e Tecnologia. Ponta Grossa, PR.. Retirado de <http://www.sinect.com.br/2016/selecionados.php>

- Moreira, M.A. (1979). *A Teoria de Aprendizagem de David Ausubel como Sistema de Referência para a Organização de Conteúdo de Física*. Revista Brasileira de Física,. 9(1), 275-292.
- Moutinho, S. (2014). Vestígios do Big-Banh. Retirado de [http://www.cienciahoje.org.br/noticia/v/ler/id/2082/n/vestigios\\_do\\_big\\_bang](http://www.cienciahoje.org.br/noticia/v/ler/id/2082/n/vestigios_do_big_bang)
- Novello, M., Neto N.P; Bergliaffa, S. E. P. et al (2010). *Programa Mínimo de Cosmologia*. Rio de Janeiro, RJ: Editora Jauá.
- Oliveira, A. (2009). As escuras noites de inverno. Retirado de http://www.cienciahoje.org.br/noticia/v/ler/id/2798/n/as\_escuras\_noites\_de\_inverno/ Post\_page/53
- Oliveira, A. (2010). *A força criadora do universo*. Ciência Hoje. Retirado de [http://www.cienciahoje.org.br/noticia/v/ler/id/2789/n/a\\_forca\\_criadora\\_do\\_universo](http://www.cienciahoje.org.br/noticia/v/ler/id/2789/n/a_forca_criadora_do_universo)
- Oliveira, A. (2011). *Uma questão de ponto de vista*. Ciência Hoje. Retirado de [http://www.cienciahoje.org.br/noticia/v/ler/id/2772/n/uma\\_questao\\_de\\_ponto\\_de\\_vis](http://www.cienciahoje.org.br/noticia/v/ler/id/2772/n/uma_questao_de_ponto_de_vista) [ta](http://www.cienciahoje.org.br/noticia/v/ler/id/2772/n/uma_questao_de_ponto_de_vista)
- Pérez, D. G.; Senet, F.; Solbes, J. (1987). *La introduccion a la física moderna: un ejemplo paradigmatico de cambio conceptual*. Enseñanza de las Ciencias, Barcelola, n. extra, 189-195.
- Pietrocola, M., Pogibin A., Andrade, R. & Romero, T.R. (2013). *Física em Contextos: pessoal, social e histórico*. Rio de janeiro, RJ: Editora FTD.
- *Porto, C.M. & Porto M.B.D.S.M. (2008*). Uma visão do espaço na mecânica newtoniana e na teoria da relatividade de Einstein. *Revista Brasileira de Ensino de Física, v. 30 (1). Doi:* <http://dx.doi.org/10.1590/S1806-11172008000100017>
- Rego, R. (2013). *Da Gravitação de Newton à Relatividade de Einstein*. Retirado de <http://cienciaetecnologias.com/gravidade/>
- Renn, J.; Sauer, T. & Stachel, J. (1997*). The Origin of Gravitational Lensing: A Poscript to Einstein´s 1936 Science Paper*, Science, 275, 184
- Rosenfeld, R. (2005). *A cosmologia*. Física na Escola, 6(1), 31-37.
- Singh, S. (2006). *Big Bang*. Rio de Janeiro, RJ: Editora Record.
- Terrazzan, E.A. (1992). A inserção da Física Moderna e Contemporânea na escola de 2º Grau. Caderno Catarinense de Ensino de Física, 9 (3), 209-214.
- Valadares, E. C.; Moreira, A. M. (1998). *Ensinando Física Moderna no segundo grau: efeito fotoelétrico, laser e emissão de corpo negro*. Caderno Catarinense de Ensino de Física, 15 (2),121-135.
- Válio, A.B.M., Fukui, A., Ferdinian, B., Oliveira, G.A., Molina, M.M. & Oliveira, V.S.(2013). *Ser Protagonista – Física Ensino Médio* (2ª ed., Vol. 3).São Paulo, SP: Edições SM.

Videira, A.A.P. (2005). *Einstein e o Eclipse de 1919*. Física na Escola, 6(1), 83-87

Zylbersztajn, A., (1989). *A Deflexão da Luz pela Gravidade e o Eclipse de 1919*. Cad. Cat. Ens. Fís., Florianópolis, 6